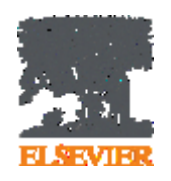

**Использование ScienceDirect и Scopus при подготовке научной статьи и подборе журнала для ее публикации**

**Локтев А.П. Консультант по аналитическим решениям Elsevier**

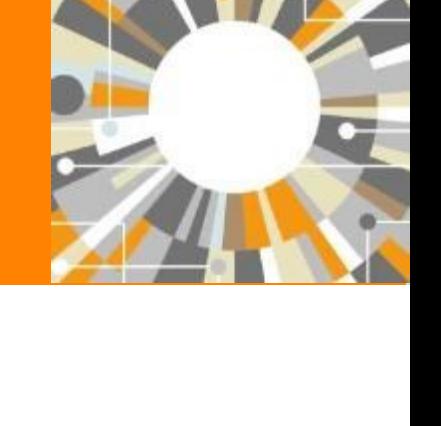

**Empowering Knowledge** 

## **Научная статья в международном журнале: для чего**

#### **она нужна и из чего состоит**

Публикация – одна из необходимых составляющих, включенных в научноисследовательский процесс

Публикуются:

- Для представления новых или оригинальных результатов или методов
- Для рационализации (уточнение или иная интерпретация) опубликованных результатов
- Для обзора области исследования или подведения итогов по определенной теме
- Для того, чтобы расширить (но не повторять!) знания и понимание в определенной области

Не надо публиковаться, если ваша работа:

- Отчет не имеющий научного интереса
- Устаревшая
- Дублирование ранее опубликованных работ
- С ошибочным/не применимым заключением

Вам нужна ХОРОШАЯ статья для представления вашего вклада в научное сообщество

#### **Структура статьи**

- Title
- **Authors**
- Abstract (50-300)
- **Keywords**
- Main text (IMRAD):
	- Introduction
	- **Methods**
	- **Results**
	- And
	- Discussion (Conclusions)
- Acknowledgements
- References
- Supplementary material

## **Основные этапы подготовки публикации**

- Определиться, являются ли ваши достижения такими важными, чтобы поделиться ими через публикацию
- Выбрать тип публикации
- Выбрать журнал, соответствующий вашей аудитории и уровню престижа вашей работы
- Свериться с руководством для автора (Guide for Authors)

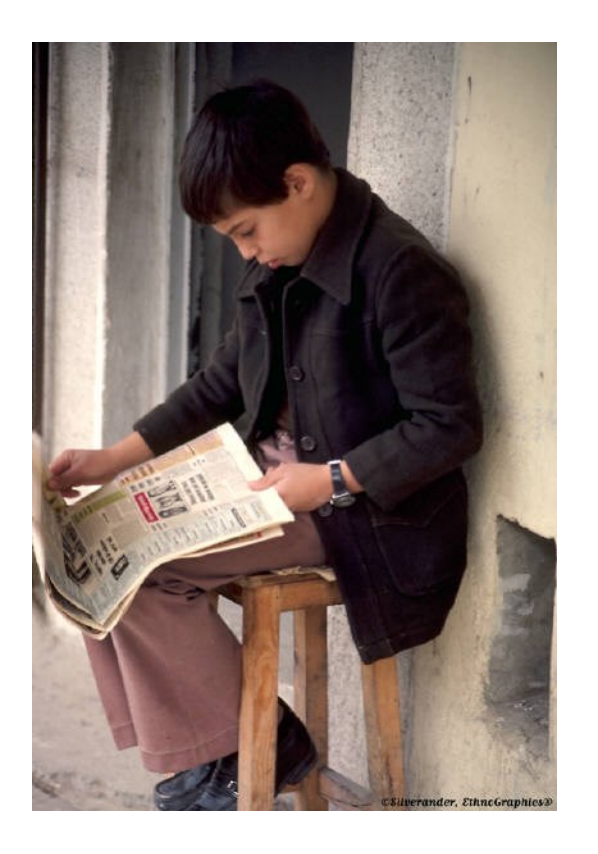

#### **Планирование вашей статьи Традиционные типы публикаций**

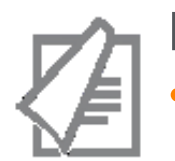

#### Full articles

• Существенное, полное и всестороннее описание исследования. Стандартный формат для распространения завершенных научных изысканий. 8-10 стр., 5-8 рис., 25-40 ссылок. Подается в редакцию соответствующего журнала. Хороший способ для построения научной карьеры

#### *Достаточно ли моего сообщения для полноценной статьи?*

#### Conference paper

• Хороший способ для начала карьеры. Подается организаторам конференции. Содержит 5-10 стр., 3 рисунка, 15 ссылок.

#### **Планирование вашей статьи Традиционные типы публикаций**

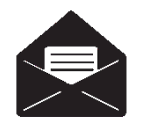

#### Letters\short communications

• Быстрый и ранний отчет о выдающихся, оригинальных достижениях. Намного меньше, чем обычная статья: не более 2500 слов, может содержать 2 рисунка или таблицы и как минимум 8 ссылок

*Действительно ли мои результаты настолько впечатляющи, что они должны быть показаны как можно скорее?*

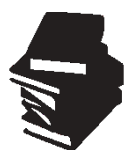

#### Review papers

• Критическое обобщение какой-то исследовательской темы. Обычно от 10+ стр., от 5+ рис., 80 ссылок. Обычно готовится по запросу редактора. Хороший способ укрепления научной карьеры.

## **Если Вам необходима цитируемость, выбирайте правильный тип публикации**

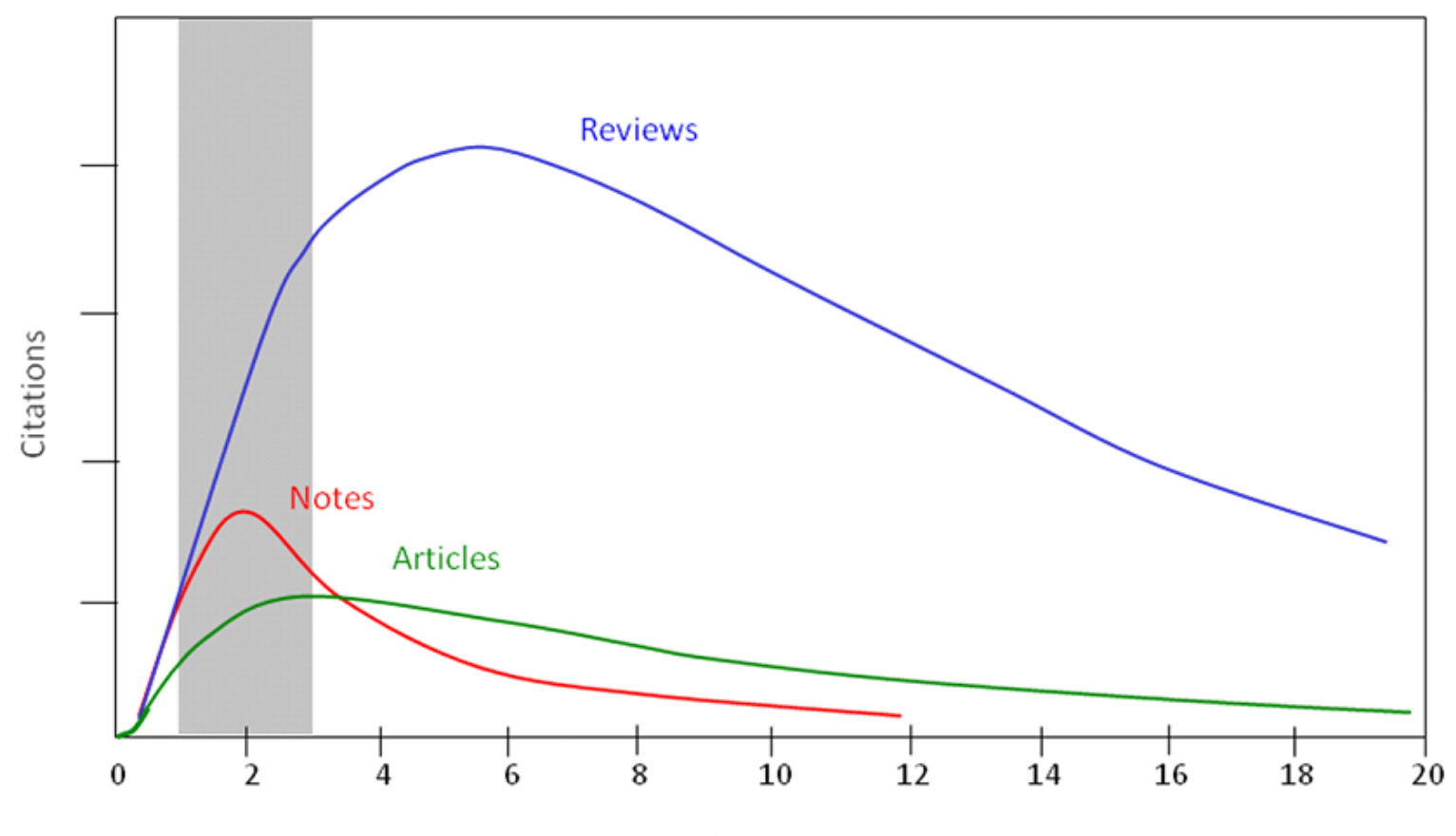

Years after publication

## **Выбор журнала**

- Попросите помощи у вашего руководителя или коллег
	- Обычно, руководитель является также и соавтором и разделяет ответственность за вашу работу
- Проведите поиск по базам данных научной информации
	- **-** ScienceDirect, Scopus.
- НЕЛЬЗЯ подавать работу в несколько журналов одновременно
- Работы, перечисленные в вашей библиографии, сориентируют вас в выборе журнала.

#### **Для подготовки статьи нужны данные**

# Scopus ScienceDirect

- Перечень релевантных и актуальных публикаций
- Анализ истоков проблемы
- Поиск смежных тематик
- Анализ ключевых авторов и организаций в теме
- Анализ релевантных журналов
- Исследование списков литературы
- Детали методов и исследований
- контекст и условия экспериментов
- Применимость
- Анализ недоработок и дальнейших шагов
- Исходные данные

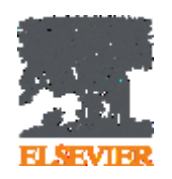

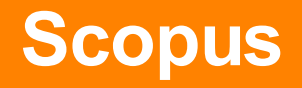

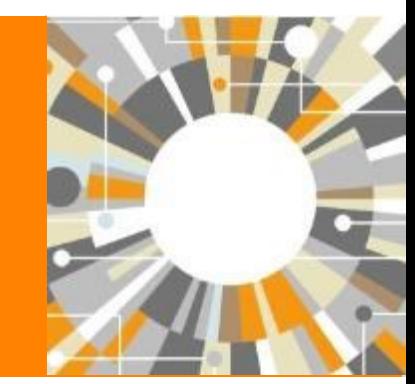

**Empowering Knowledge** 

#### **ELSEVIER**

## И НДЕКСАЦИЯ Ж УРНАЛОВ **SCOPUS**

**22,800+** академических журналов **5,000+** издательств из 105 стран **145,000+** книг

**25+ млн.** патентных записей Метрики журналов: SNIP: The Source-Normalized Impact per Paper SJR: The SCImago Journal Rank **CiteScore** 

#### О ЦЕНКА Н АУКИ

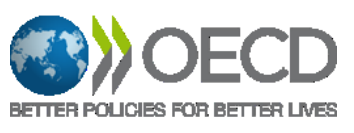

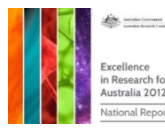

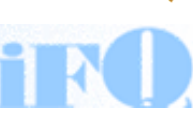

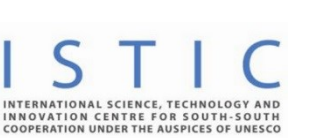

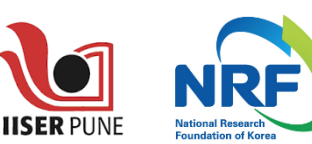

**Research Excellence Framewor** 

#### А КАДЕМИЧЕСКИЕ РЕЙТИНГИ

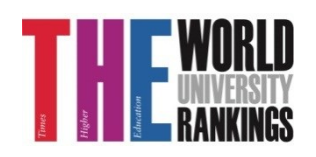

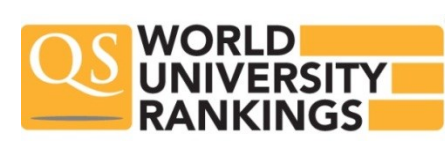

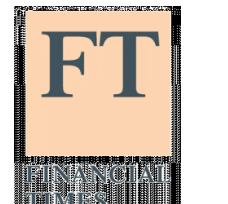

Физич. науки 6,600

6,300

науки 6,350

Науки и ЖИЗНИ

4,050

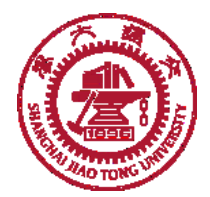

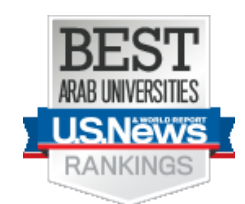

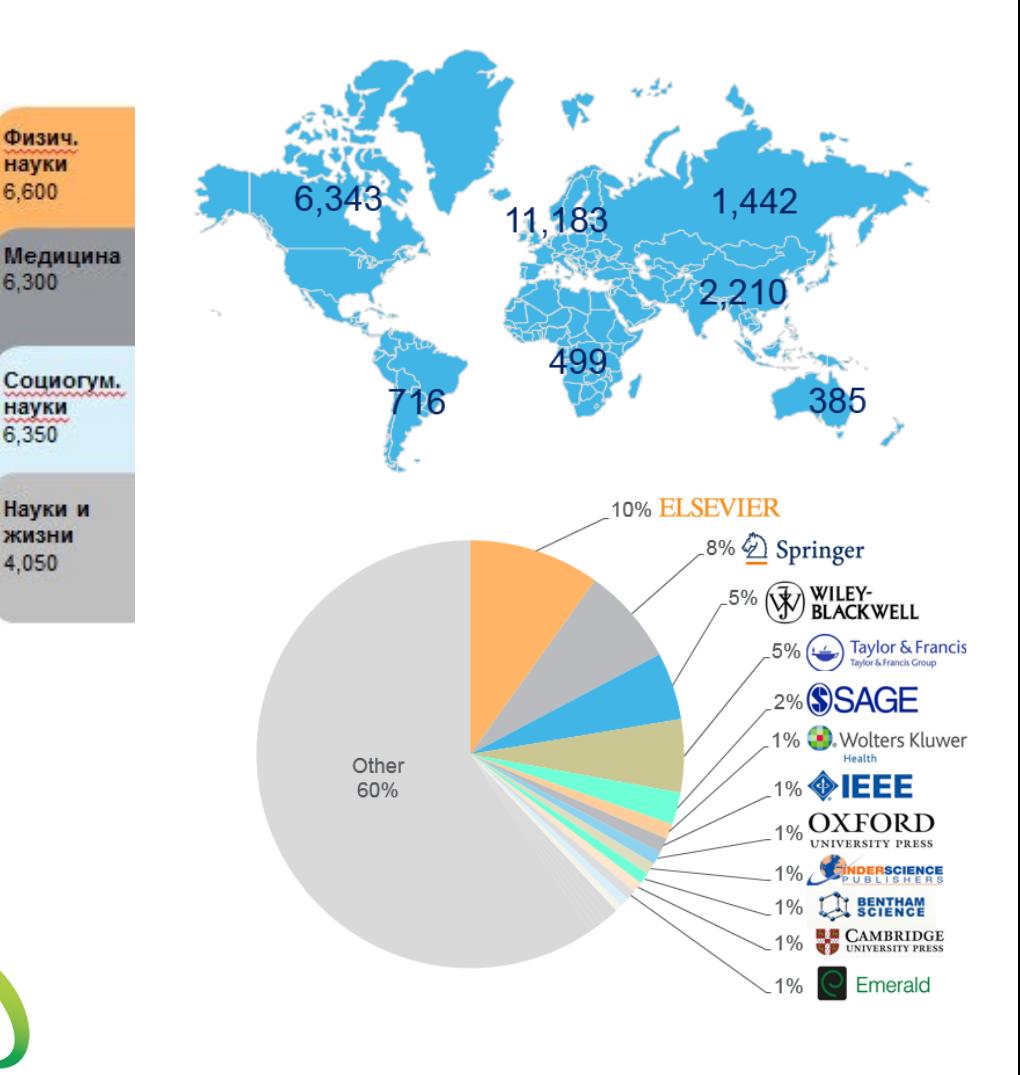

#### **Независимая экспертная оценка содержимого Scopus**

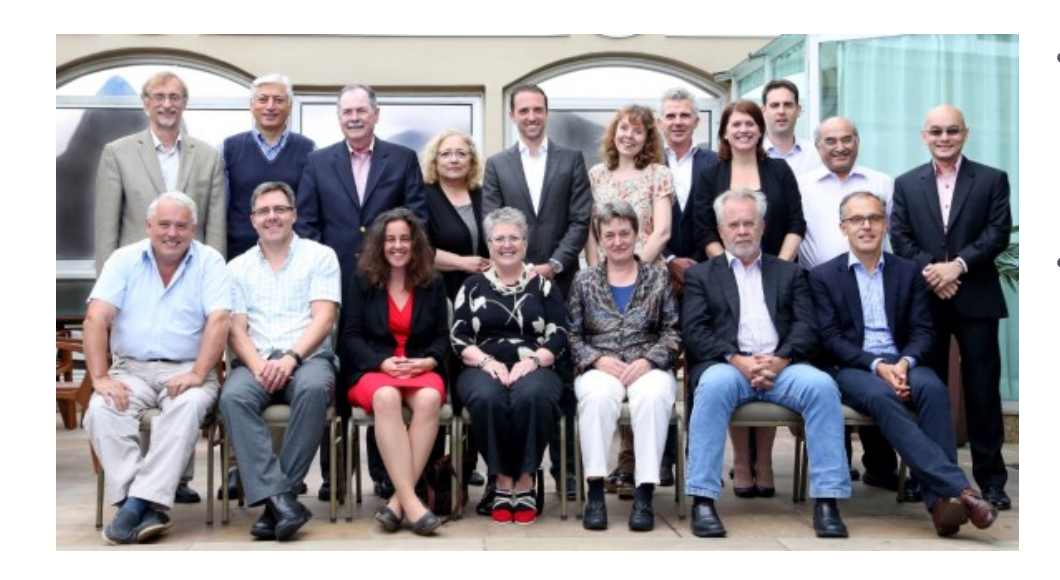

- Издания отбираются независимым Content Selection & Advisory Board (CSAB)
- В основе CSAB экспертиза в отдельной предметной области; многие члены Совета – бывшие редакторы

#### **Фокус на качество через отбор содержаниям независимым CSAB для:**

- Обеспечения точных и релевантных результатов поиска для пользователей
- Отсутствие некачественных данных
- Поддержка статуса авторитетной базы данных, «отражающей верные данные» и доверия пользователей

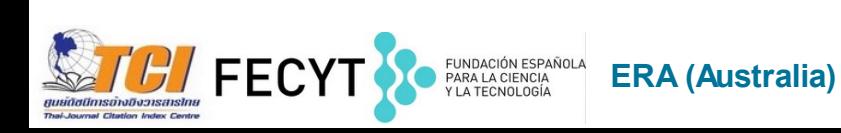

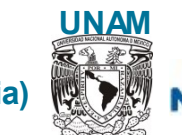

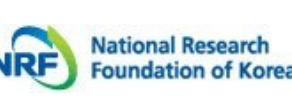

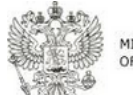

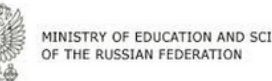

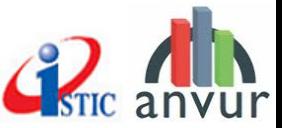

## **Scopus помогает ученым в их ежедневной работе:**

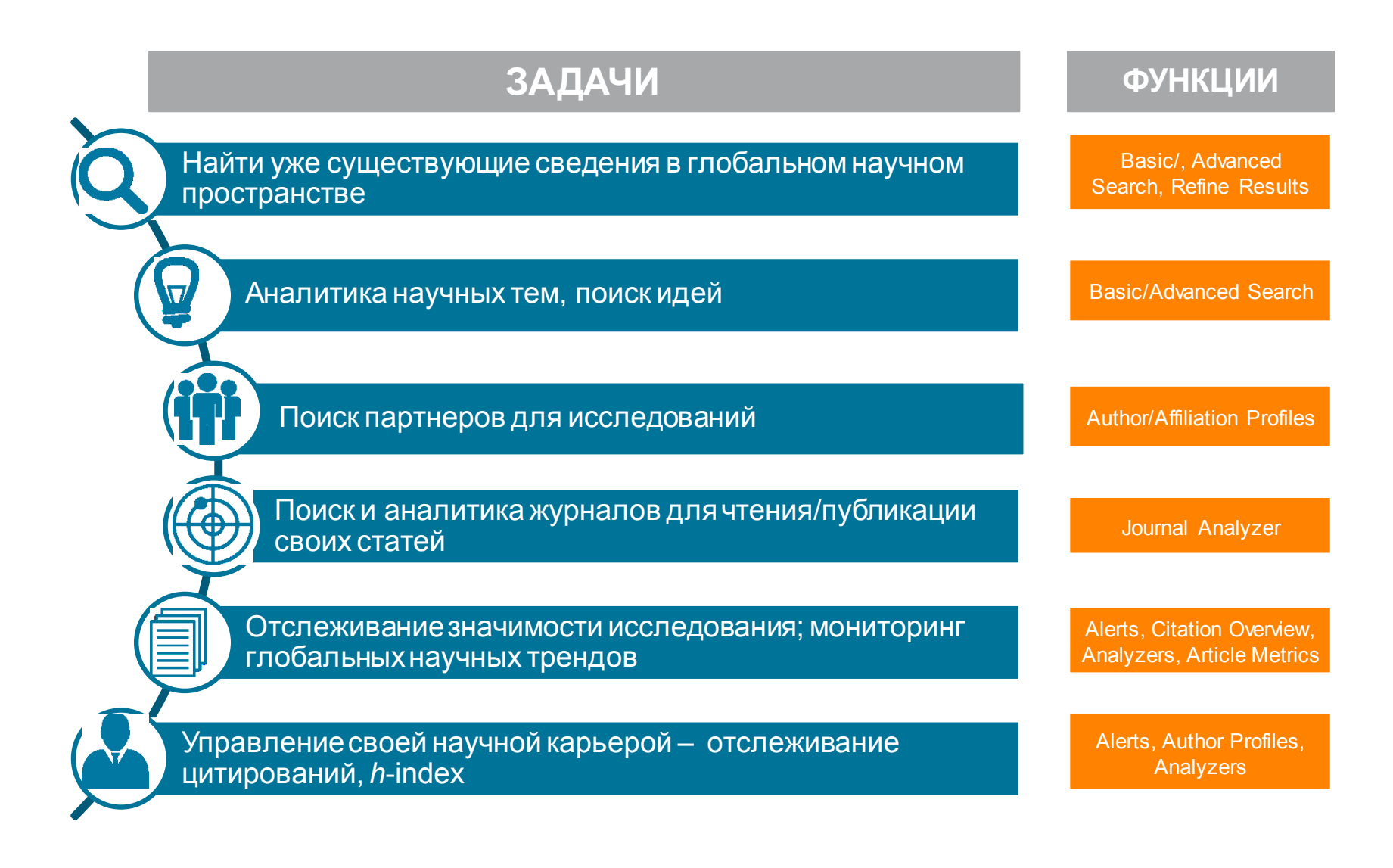

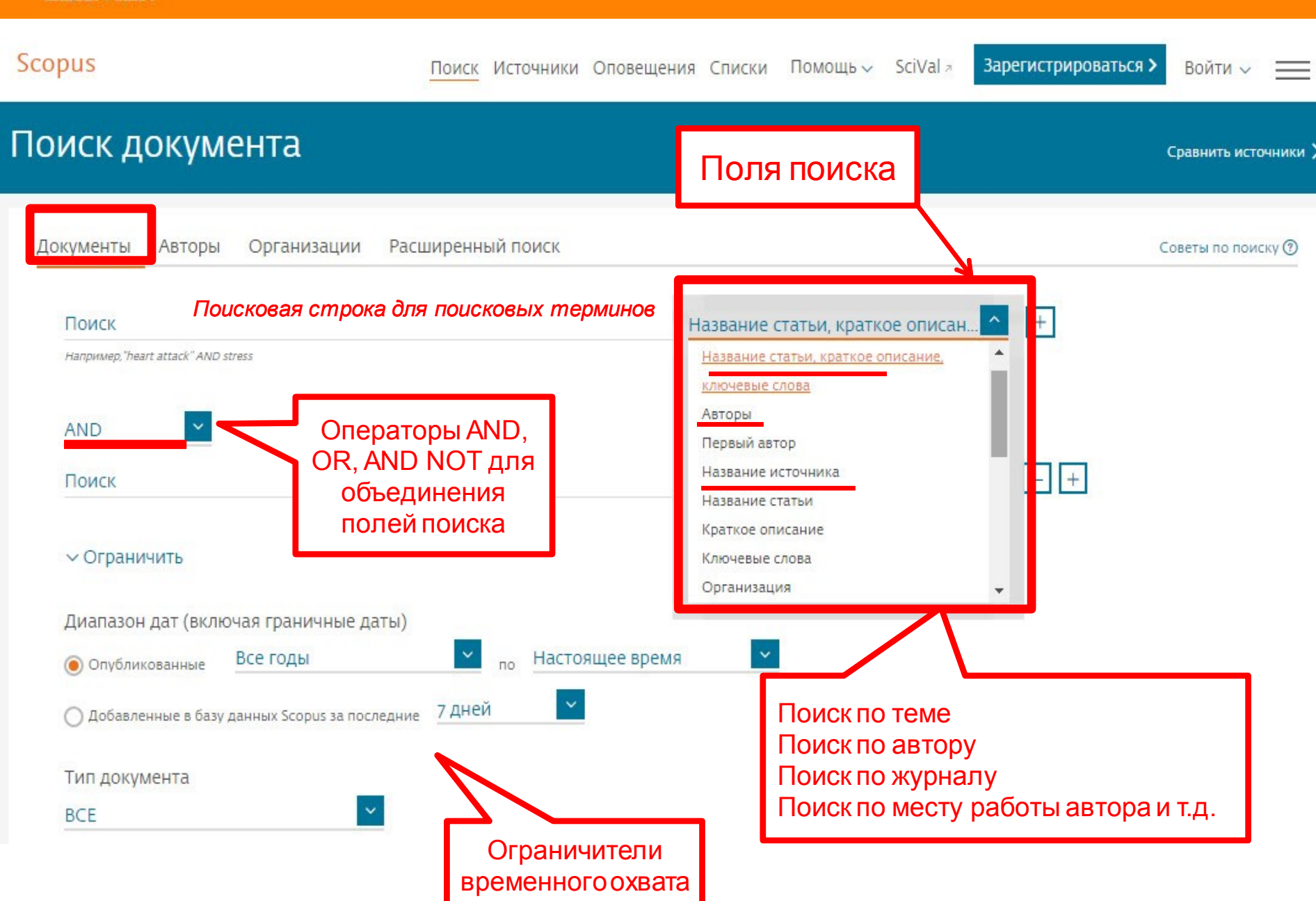

**ELSEVIER** 

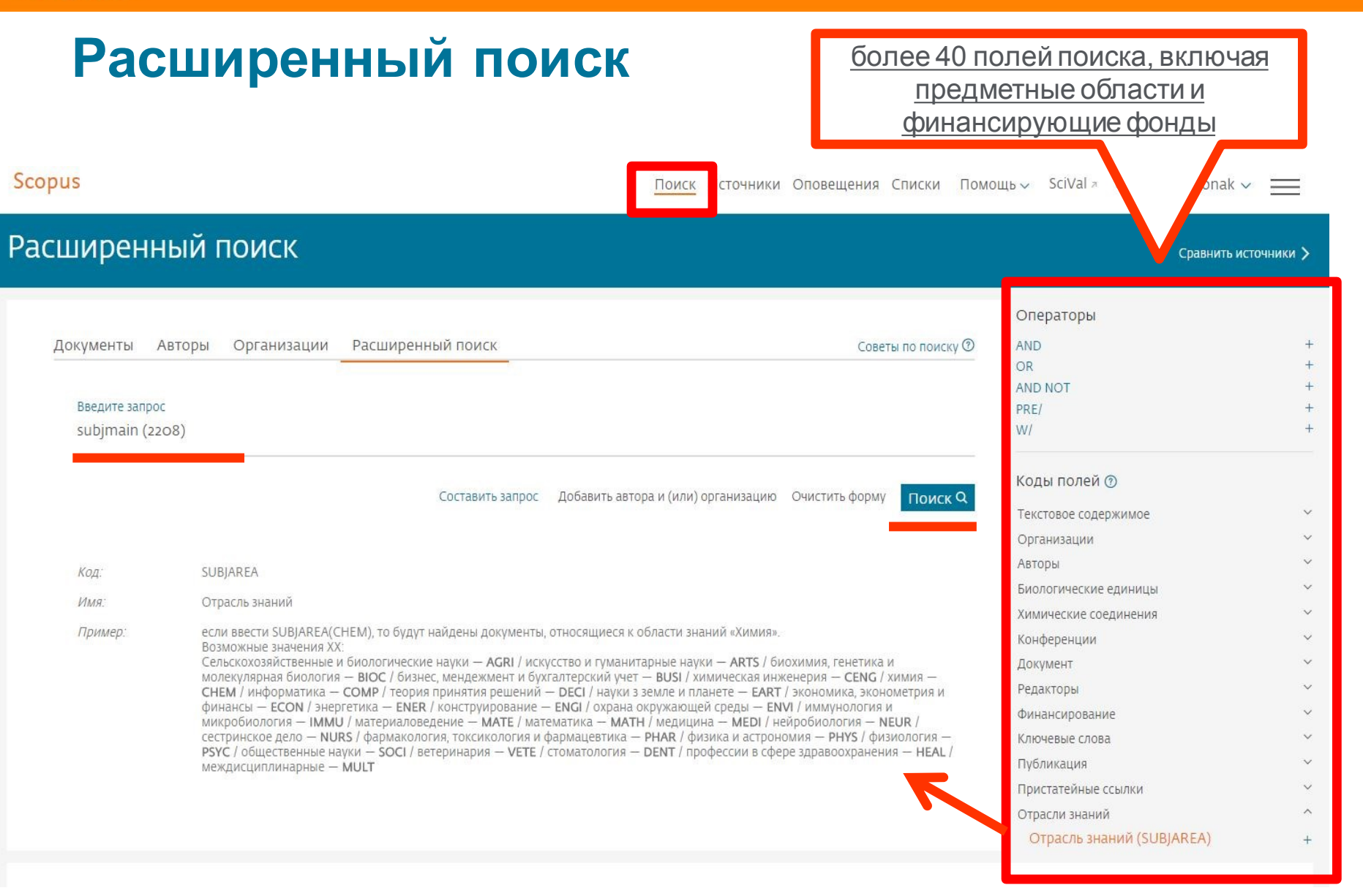

#### **Результаты поиска (с сортировкой по цитируемости)**

communications

• Экспортировать уточнение

– Есть ли интерес к этой теме в последние годы? – Кто является экспертом? – Какие организации занимаются

исследованиями? Есть ли партнеры?

– В каких странах?

– В каких журналах опубликованы статьи? -- Где мне опубликовать

свои результаты?

– Какие ключевые слова используются?

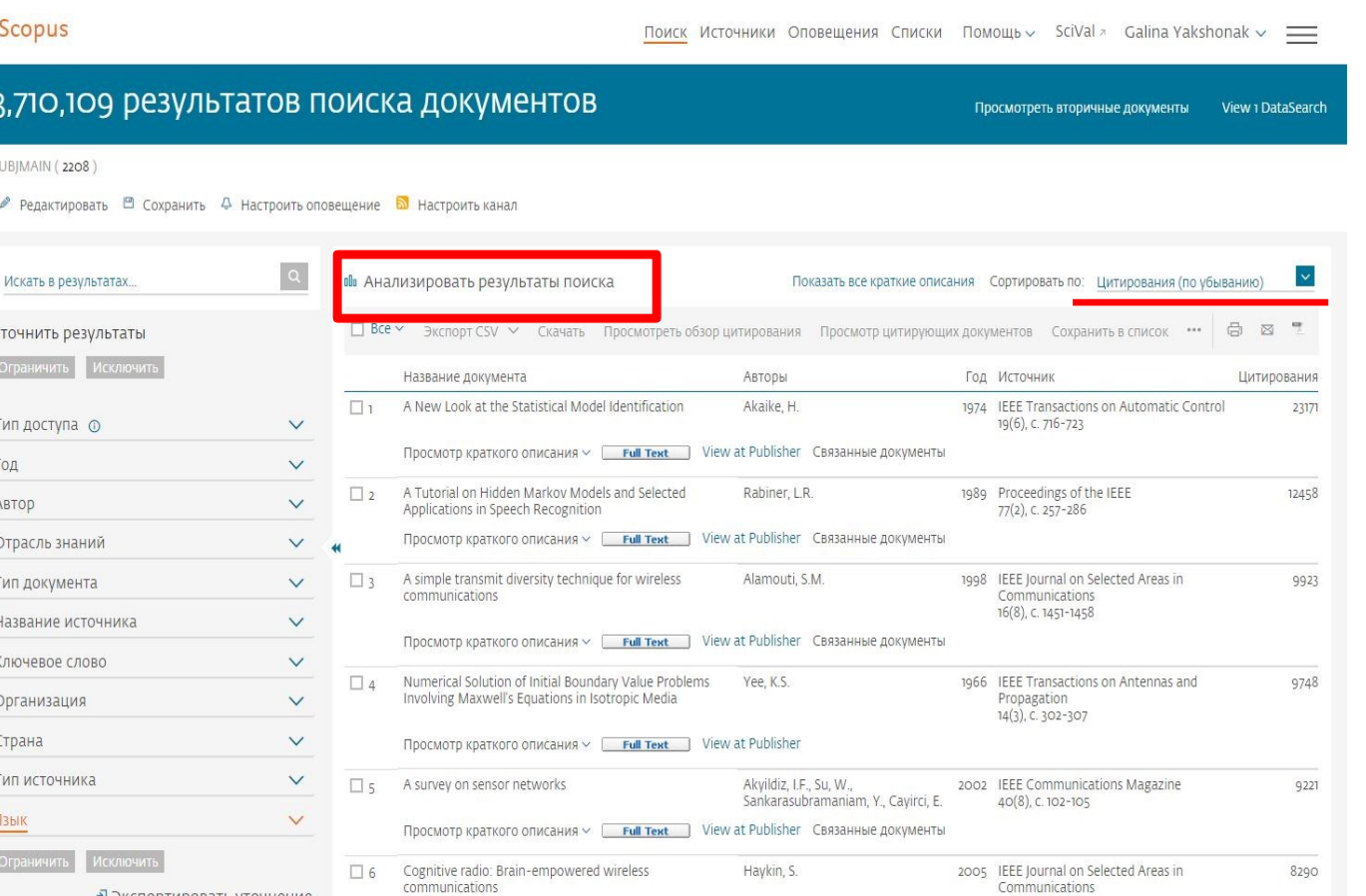

23(2), C. 201-220

## **Результаты поиска и дальнейшие возможности работы с найденными результатами**

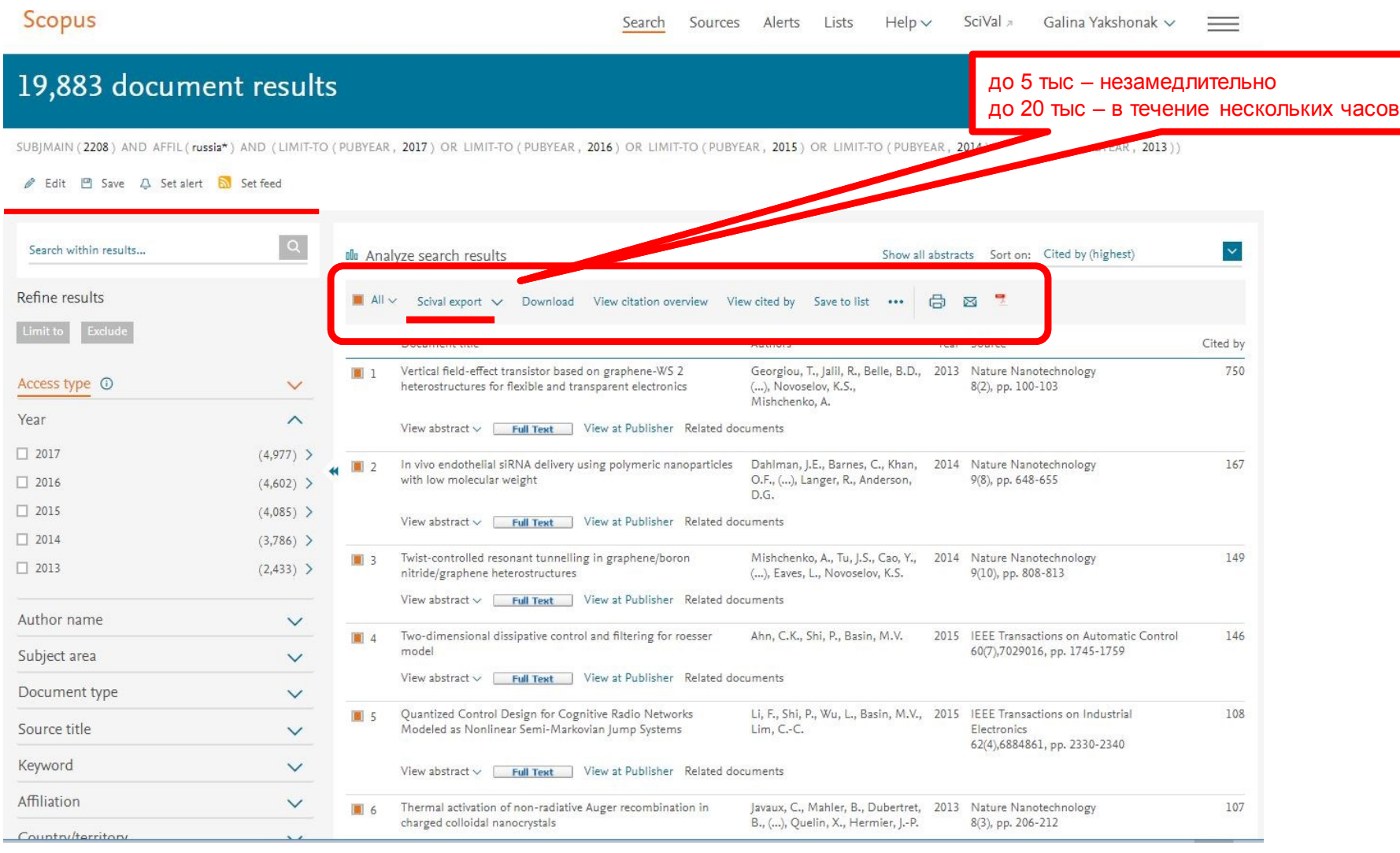

## **Как узнать, индексируется ли журнал в Scopus?**

- На сайте журнала
- По списку, найденному на сайте отличном от Elsevier и Scopus
- На сайте Elsevier.com, Elsevier.ru в открытом доступе в XLS
- На сайте Scopus.com, раздел источники, доступно без подписки

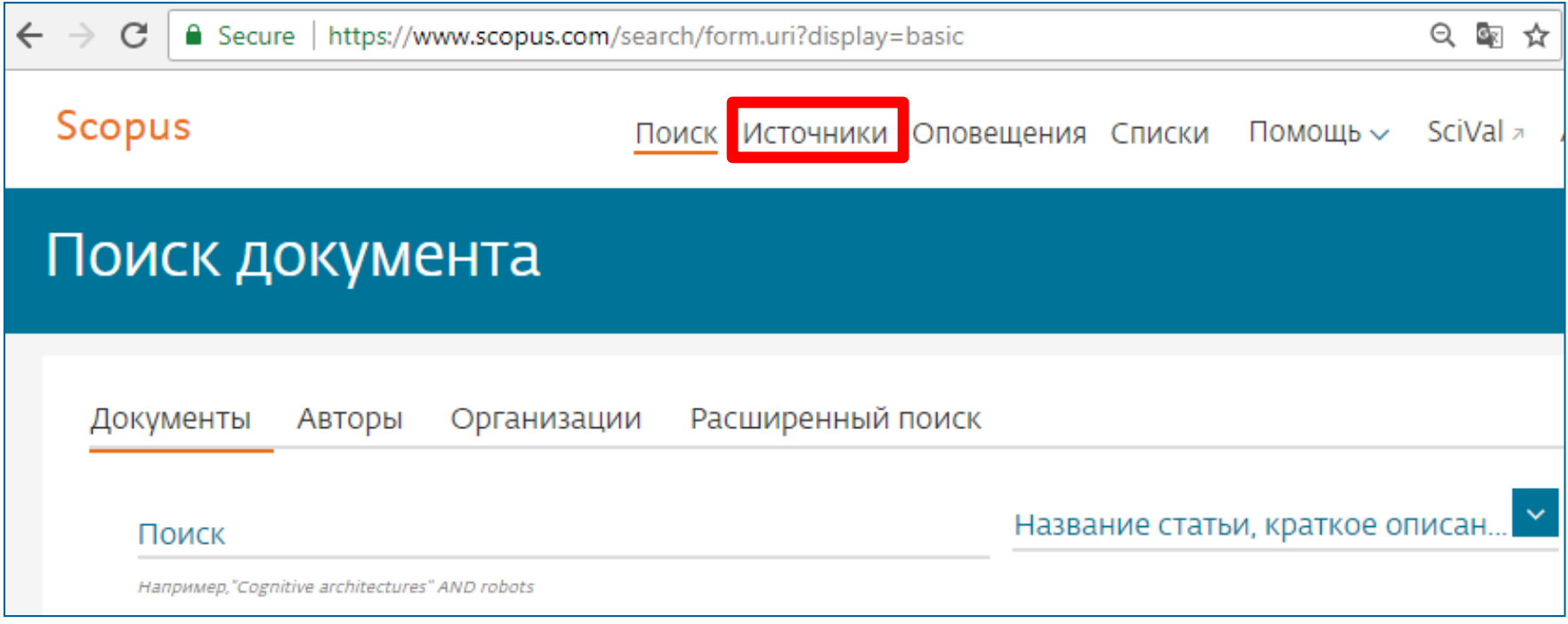

## **Новая страница источников Scopus в открытом доступе**

#### **Источники**

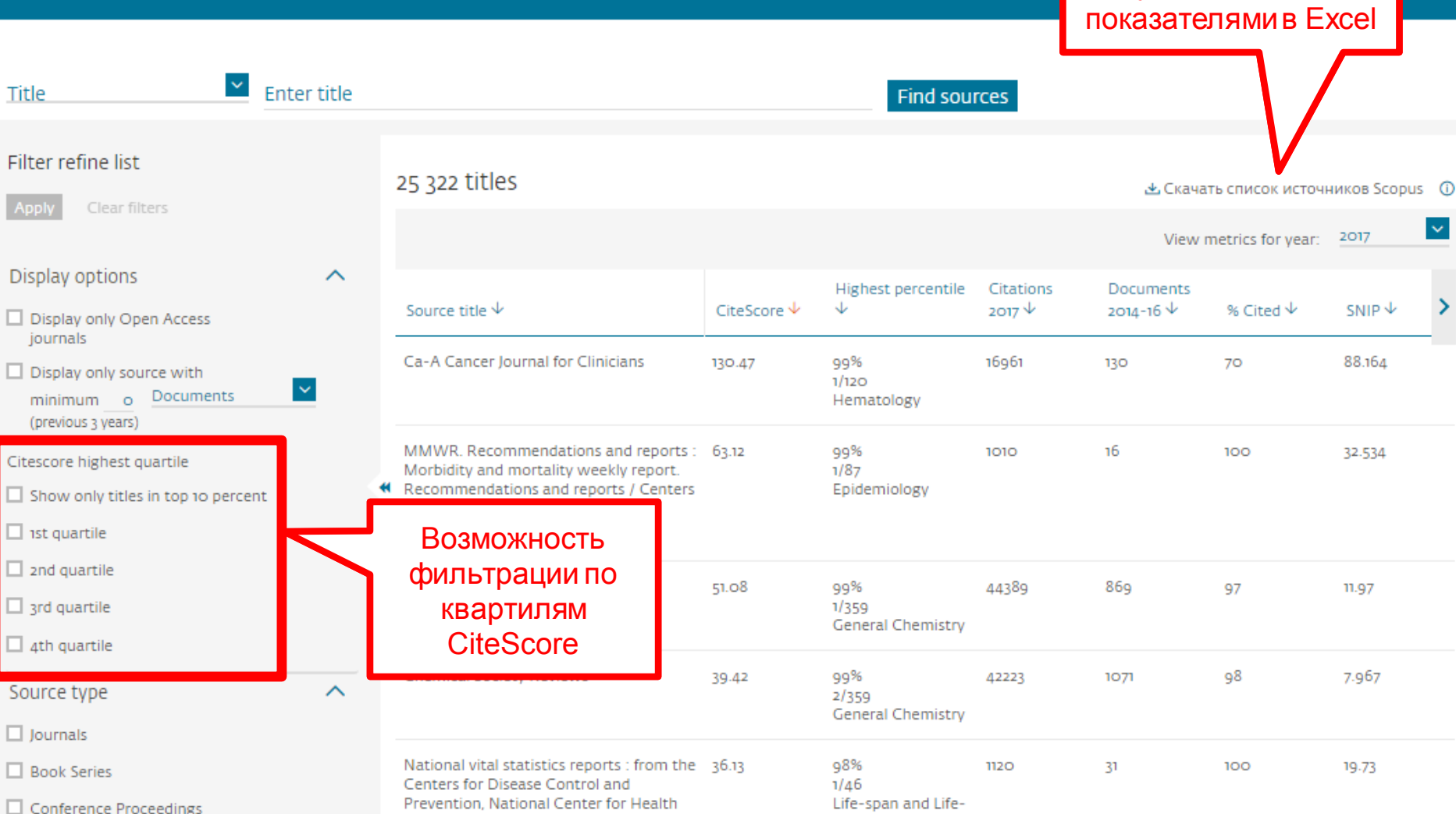

Полный список источников с наукометрическим **| 18**

## **Новая страница источников Scopus в открытом доступе**

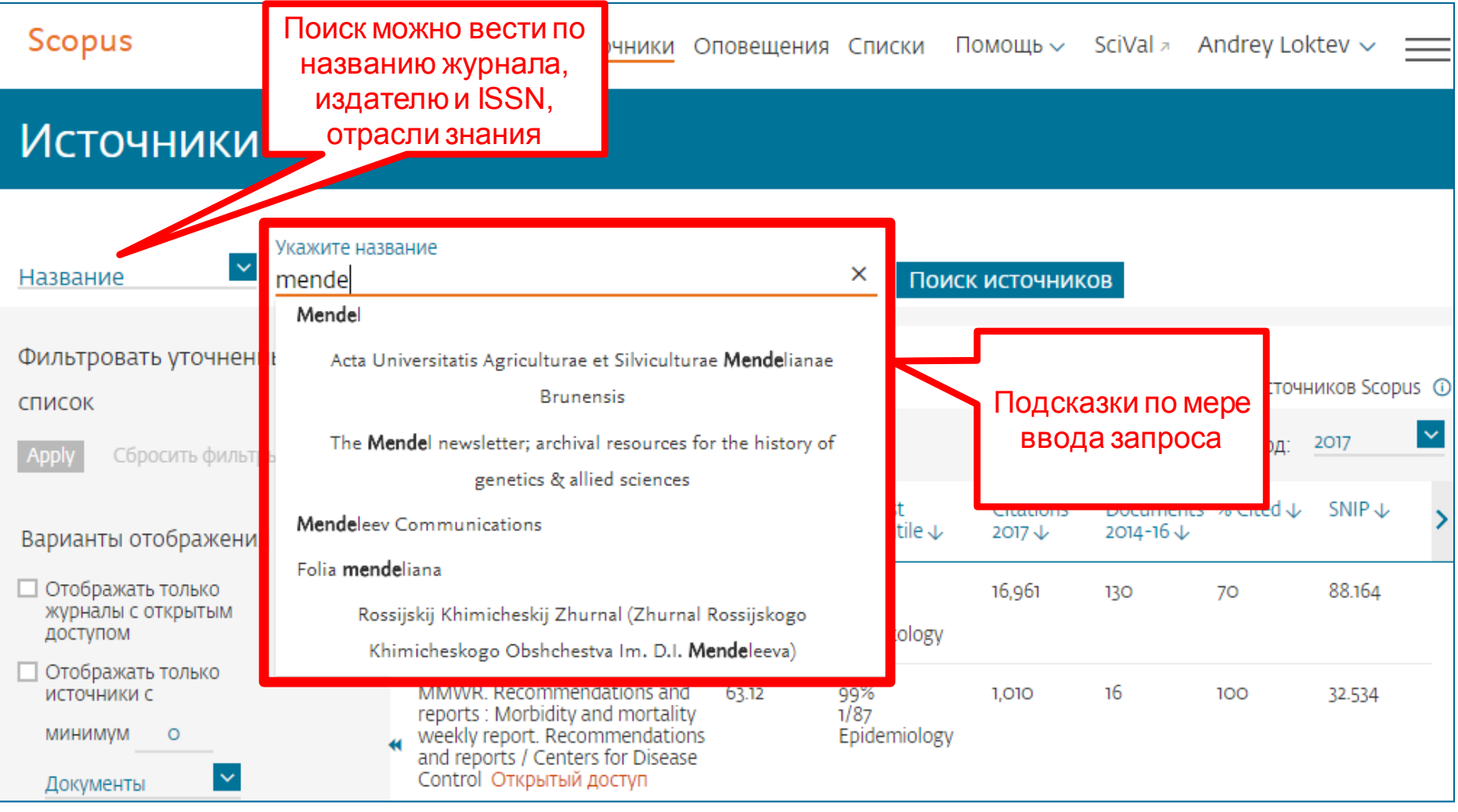

## **Индексация журналов открытого доступа**

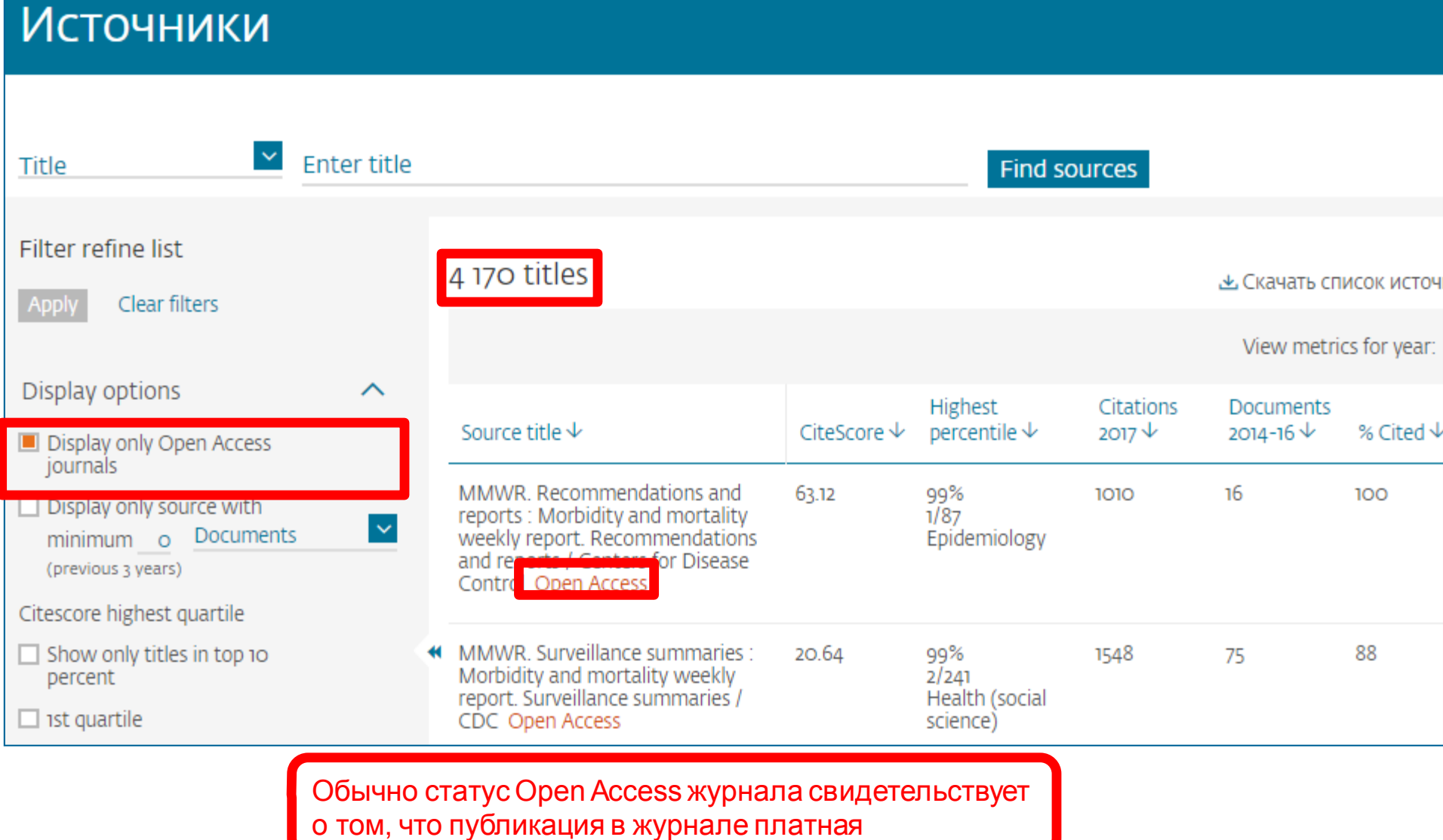

## **Как подобрать журнал по тематике?**

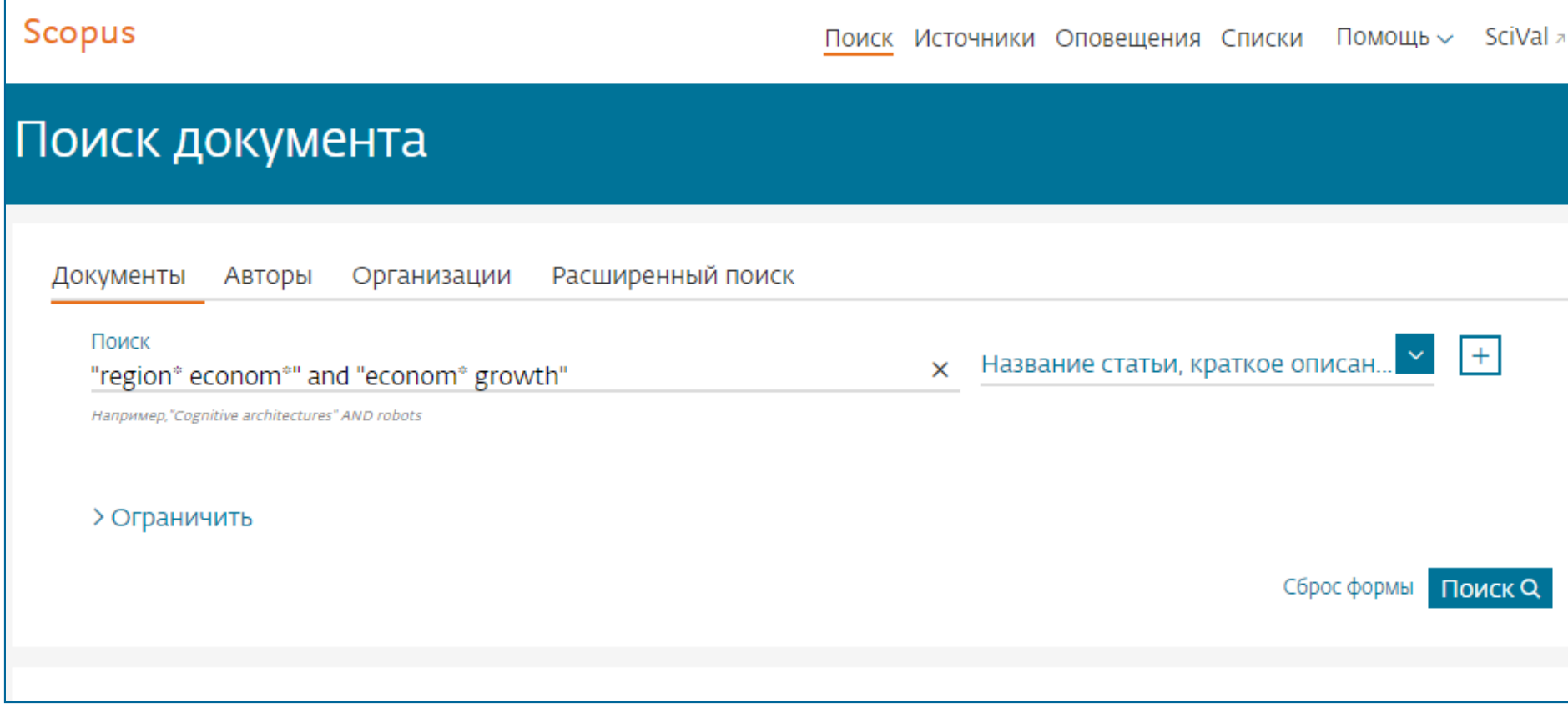

## **Изоляция исследований**

(TITLE-ABS-KEY ("educational space") AND TITLE-ABS-KEY (development))

#### Bit [9] Save 4 Set alert a Set feed

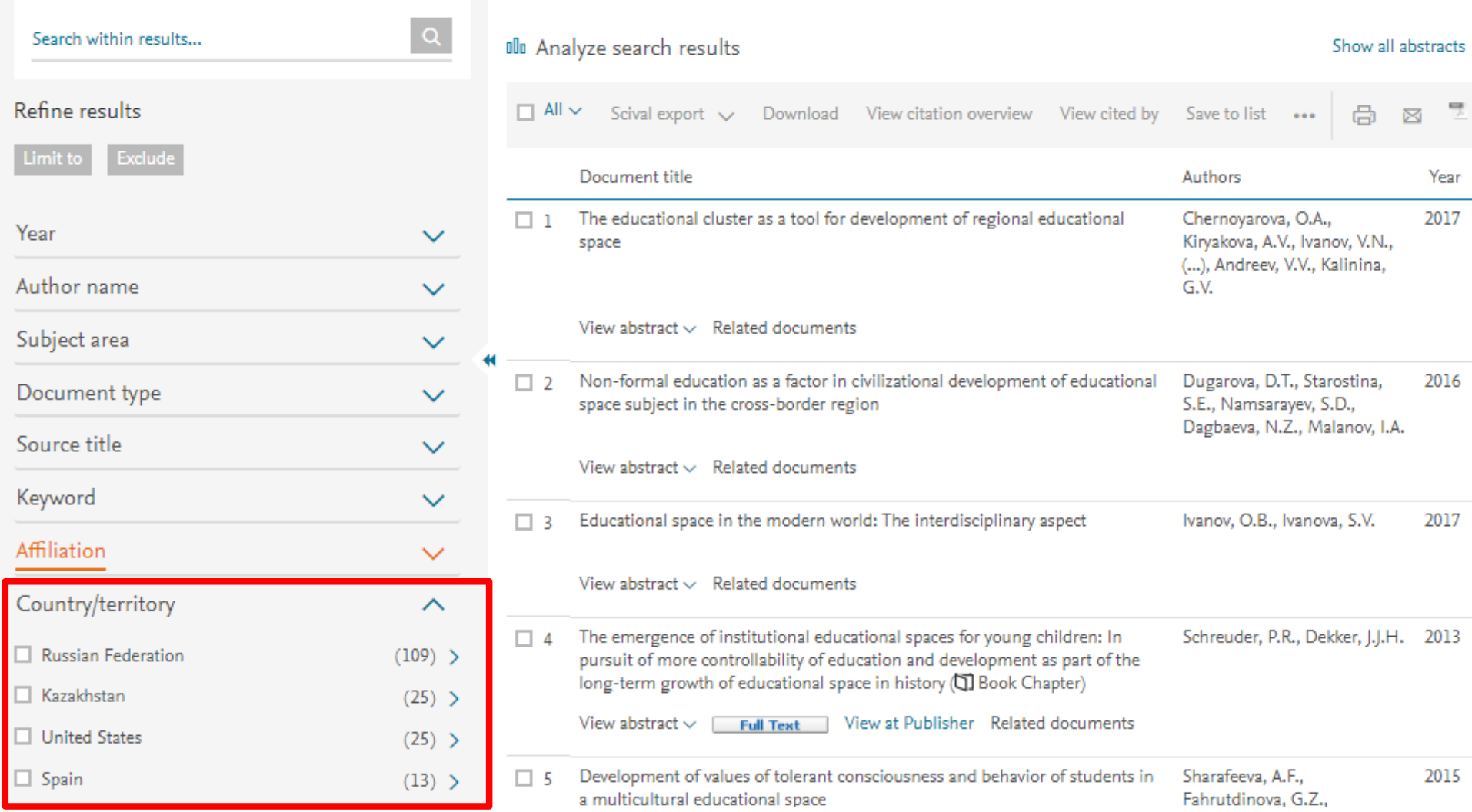

## **Проанализировать распределение найденных по теме статей по журналам**

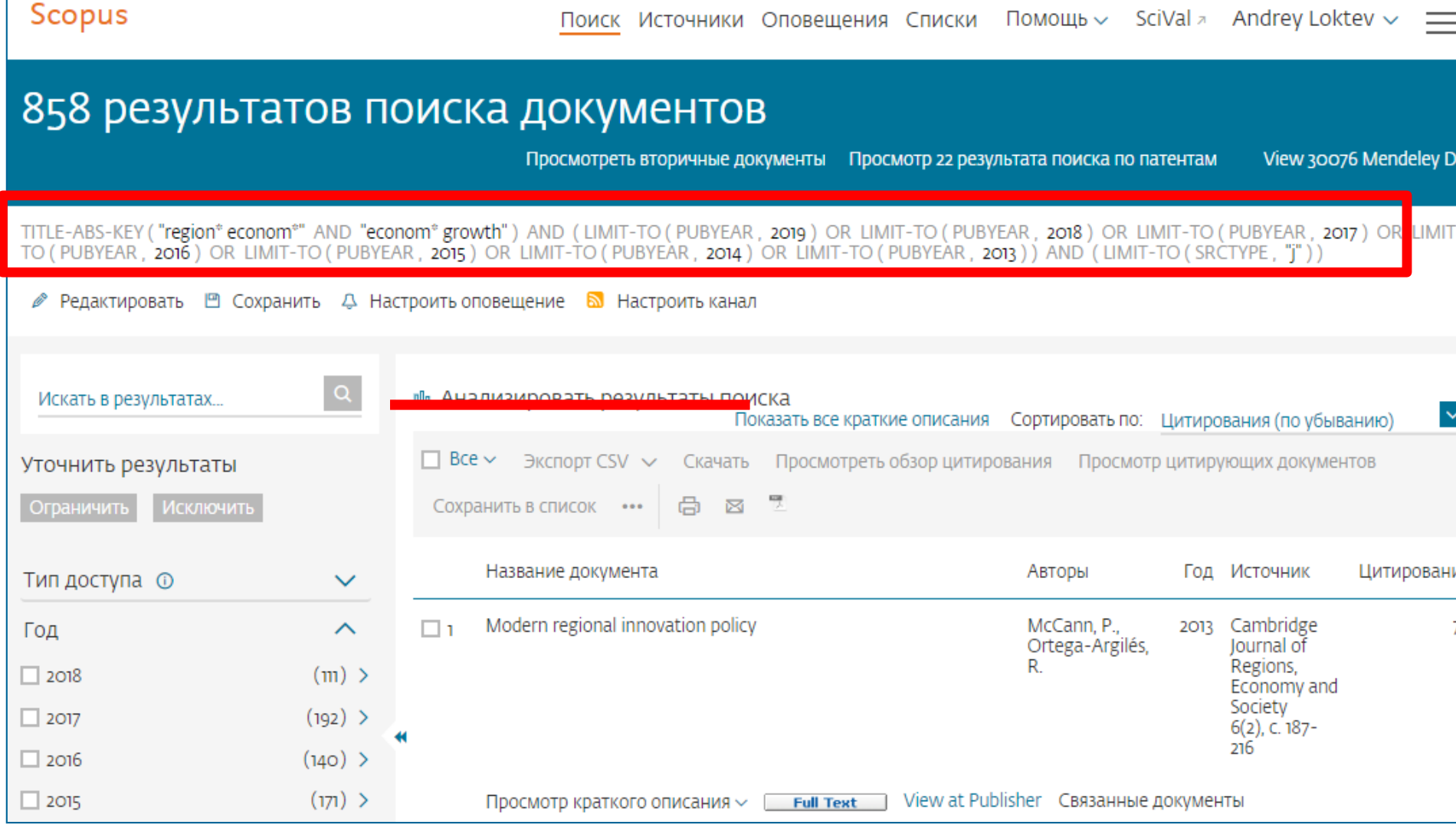

#### **Анализ результатов поиска за год по источникам**

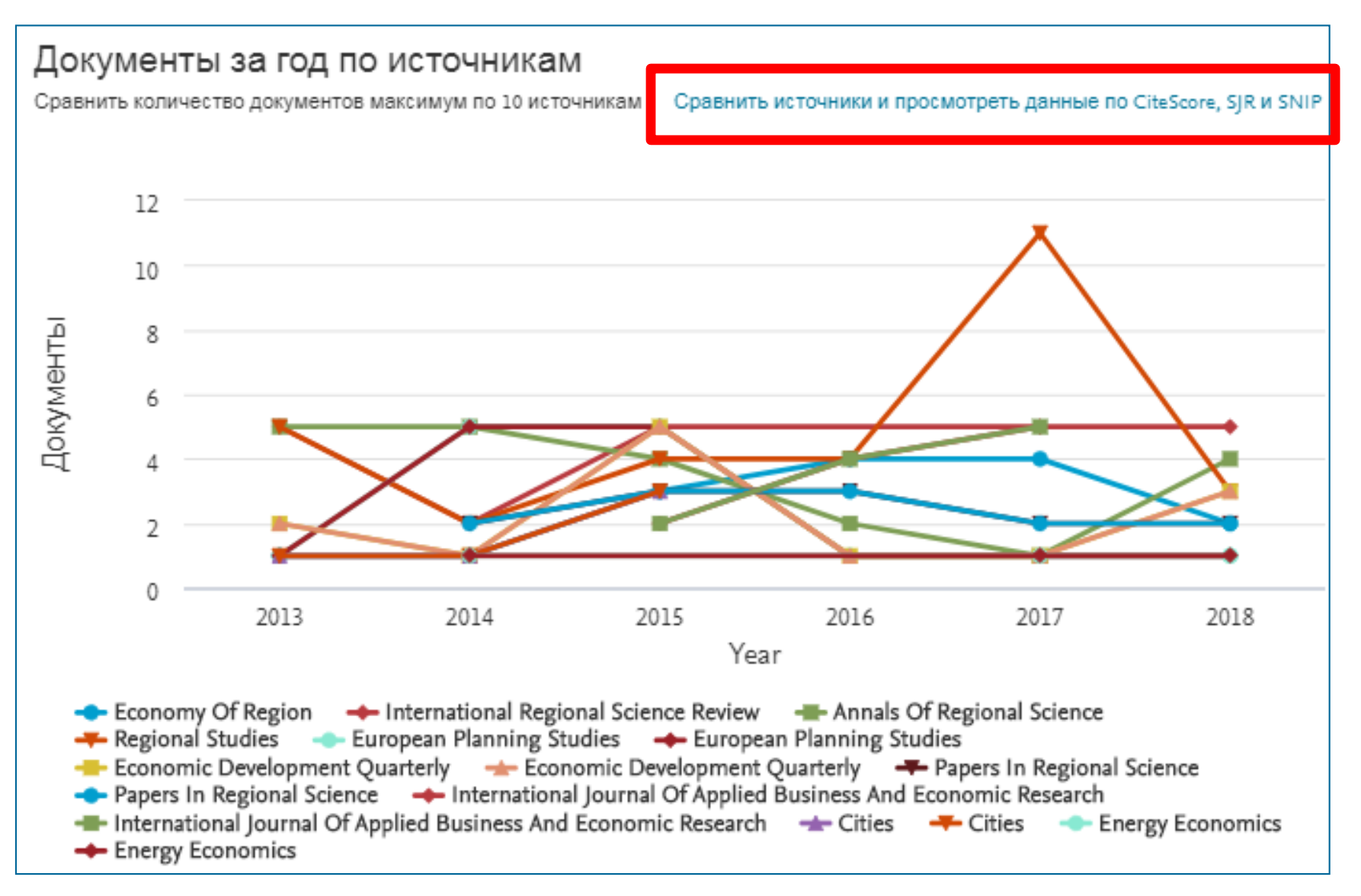

#### **Корзина метрик для оценки уровня журнала**

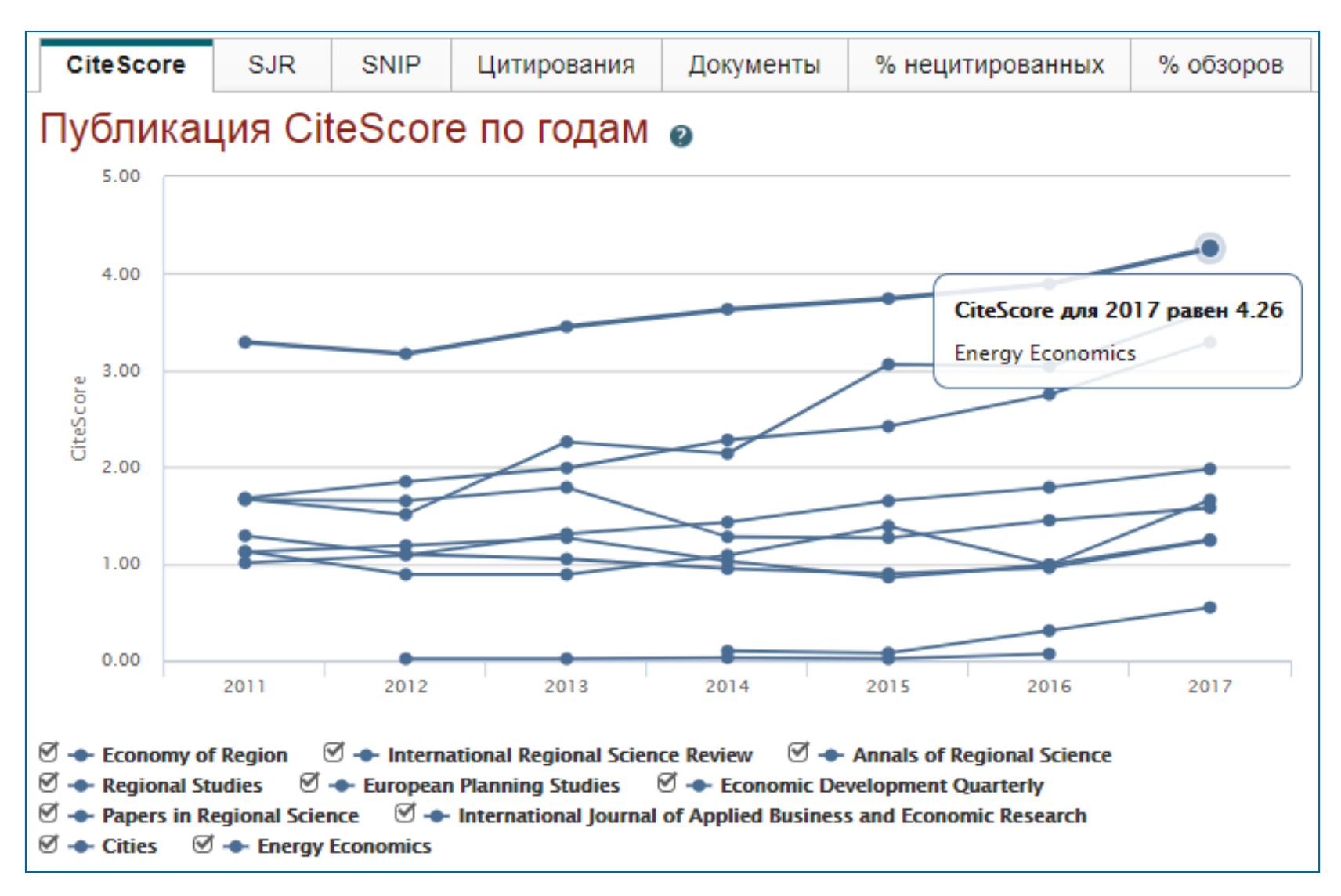

#### **Как оценить наукометрические показатели журнала?**

Наукометрические показатели **CiteScore** расчитываются для более **23,500+** научно-рецензируемых источников в **330** областях науки, включая не только журналы, но и регулярные конференции и книжные серии.

# +12,000 titles

with a CiteScore 2017 and no Journal Impact Factor (2016)

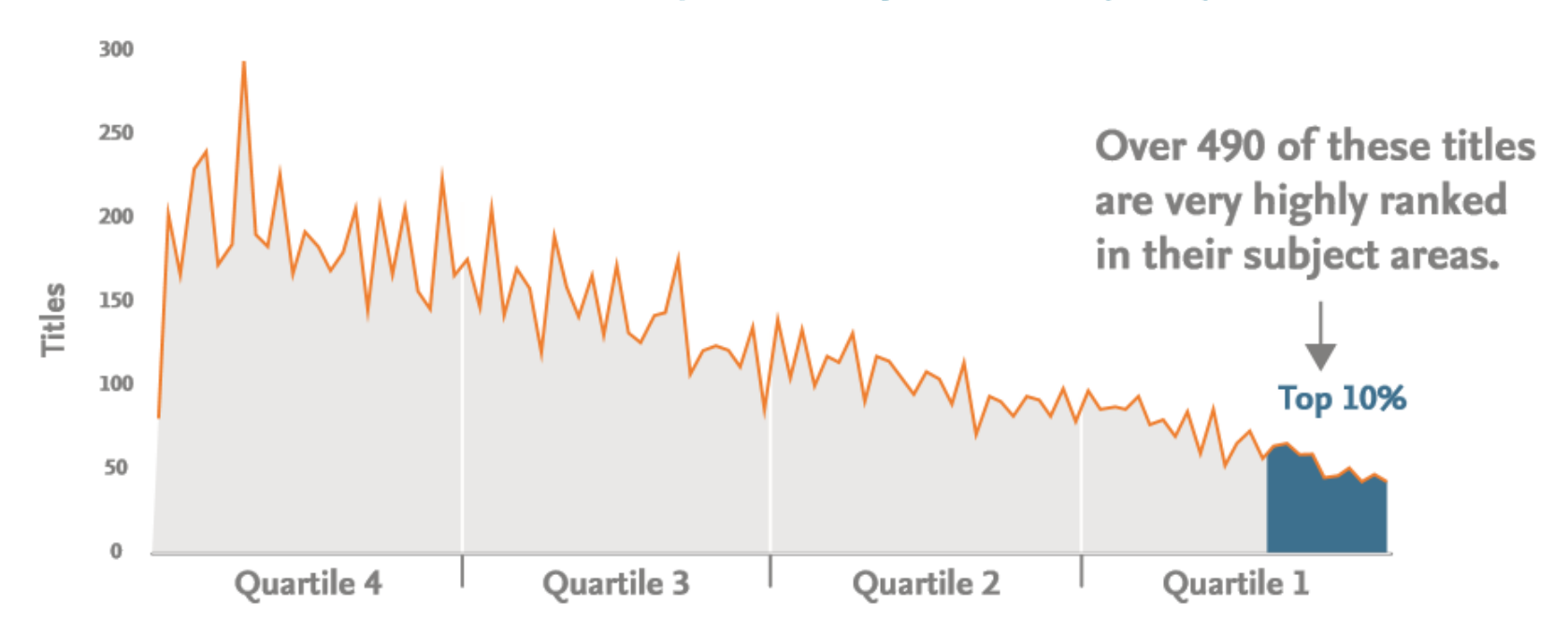

### **CiteScore**

**На примере показан расчетCiteScore для 2017**

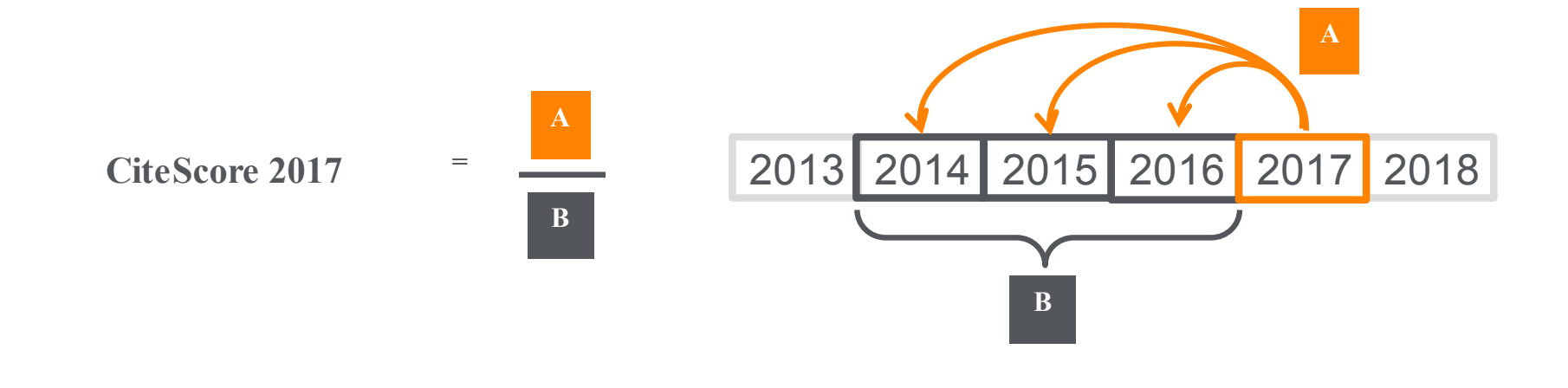

#### **CiteScore**

A = Ссылки, сделанные в определенный год на документы опубликованные в предыдущие 3 года

B = Документы (такого же типа как и A), опубликованные в предыдущие 3 года

## **CiteScore дополняет уже существующие метрики SJR и SNIP**

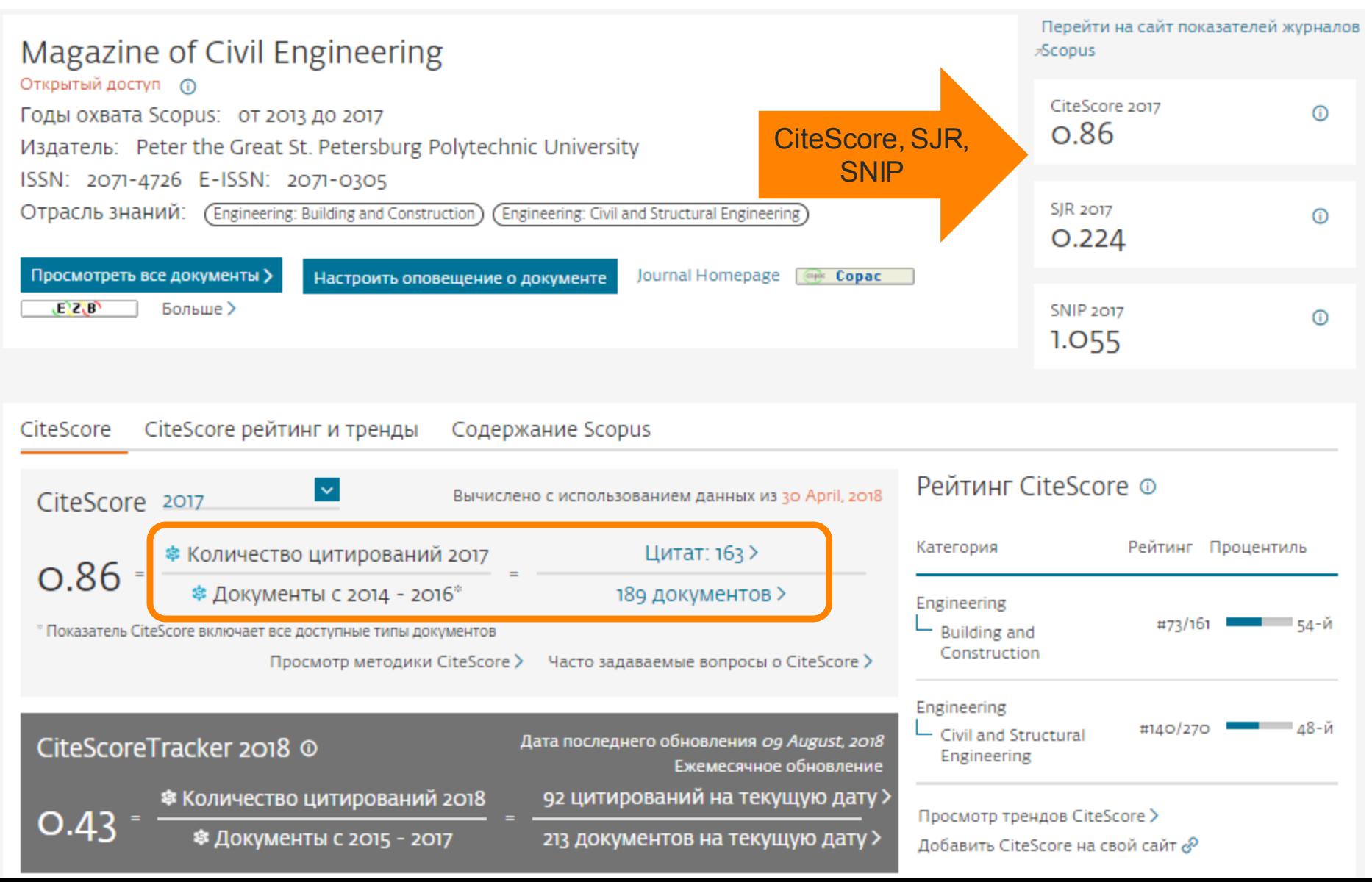

## **Рейтинги журналов SJR и SNIP**

Source-Normalized Impact per Paper – SNIP

• Разработчик: Henk Moed, CWTS

- Контекстуальный импакт цитирования (Contextual citation impact):
	- выравнивает различия в вероятности цитирования
	- выравнивает различия в предметных областях

## SCImago Journal Rank – SJR

• Разработчик: SCImago – Felix de Moya

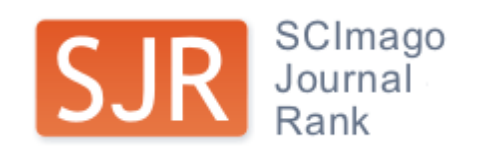

• Метрика престижа (Prestige metrics)

Цитирование имеет вес в зависимости от престижа научного источника

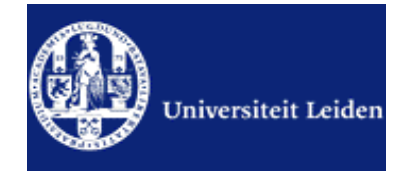

#### **Source-normalized impact per paper**

Исходное значение импакт-фактора в расчете на одну статью

Потенциальное цитирование в данной предметной области

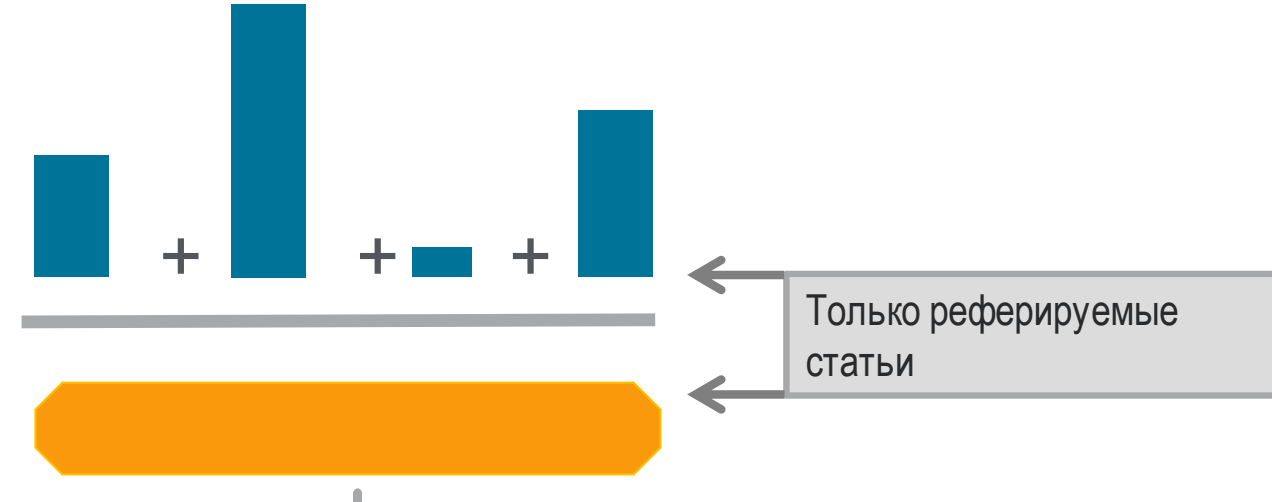

Степень покрытия предметной области в базе данных

Объем и предметная область журнала

Параметры берутся относительно среднего значения по базе

#### Пример сравнения математического и биологического журналов

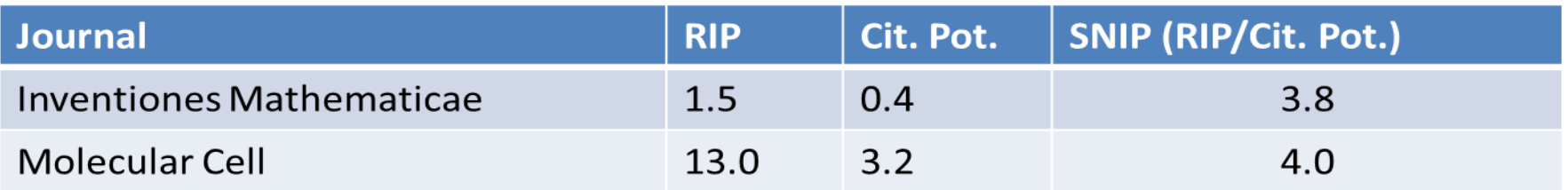

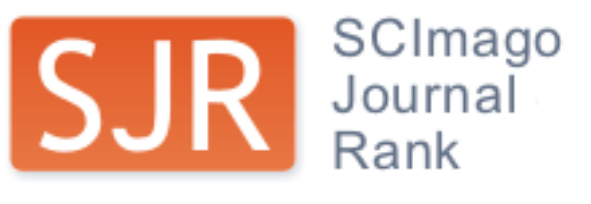

SCImago Journal Rank – SJR Разработчик: SCImago – Felix de Moya Метрика престижа (Prestige metrics) Параметр различает «популярность» и «престиж» журнала. Оценивает журнал в зависимости от того попадает ли он в топ-лист самых цитируемых журналов данной области знаний Цитирование получает вес в зависимости от источника (аналогично Google PageRank) самоцитирование журнала не может превышать 33% учитывает только рецензируемые научные статьи Независимость престижа от научной области позволяет сравнивать

журналы разных областей

*Lisa Colledge, Félix de Moya-Anegón at al. Serials – 23(3), November 2010 «SJR and SNIP: two new journal metrics in Elsevier's Scopus»*

#### **ELSEVIER**

#### **Сравнение выбранных журналов по SNIP**

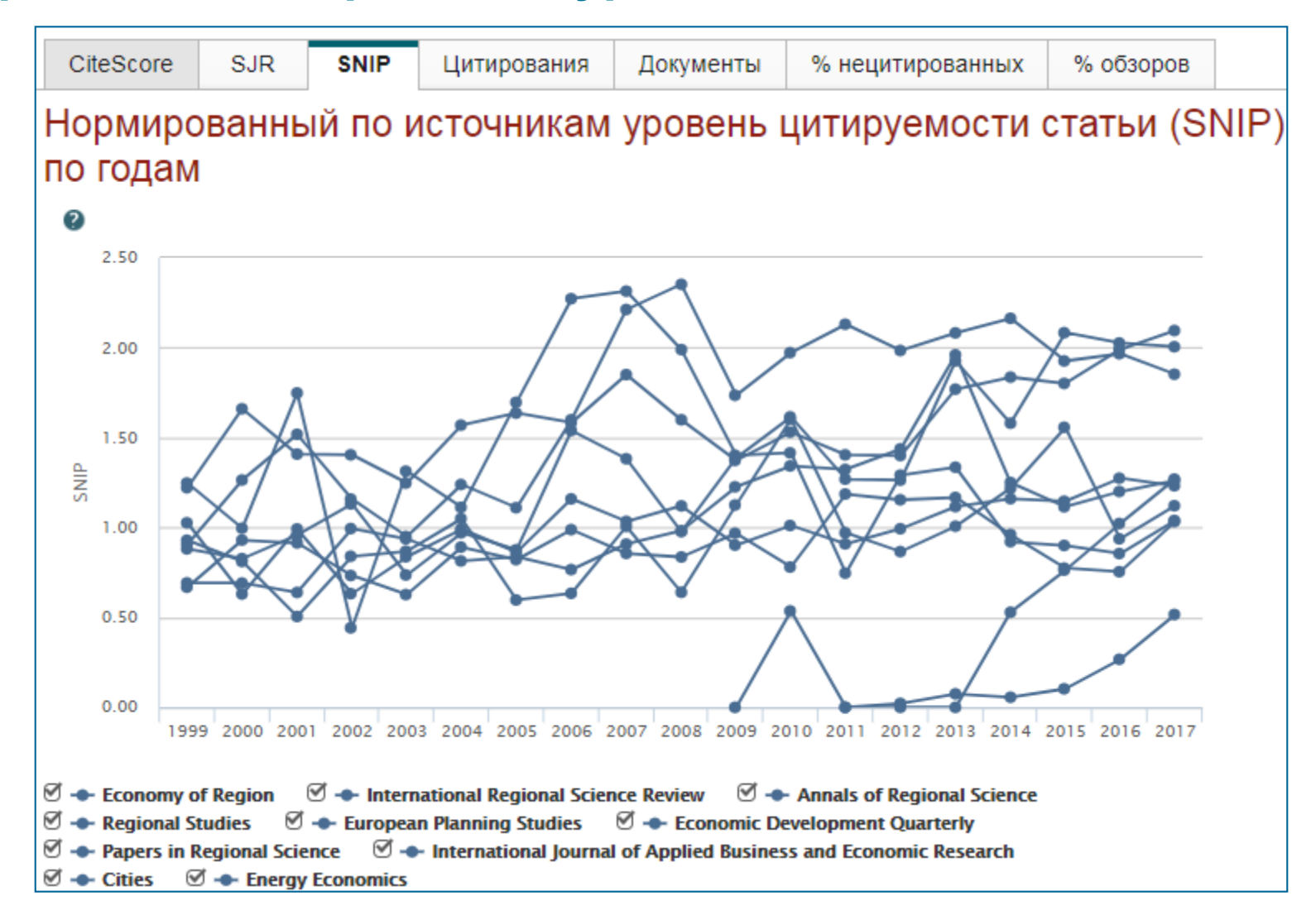

#### **Сравнение выбранных журналов по доле процитированных статей**

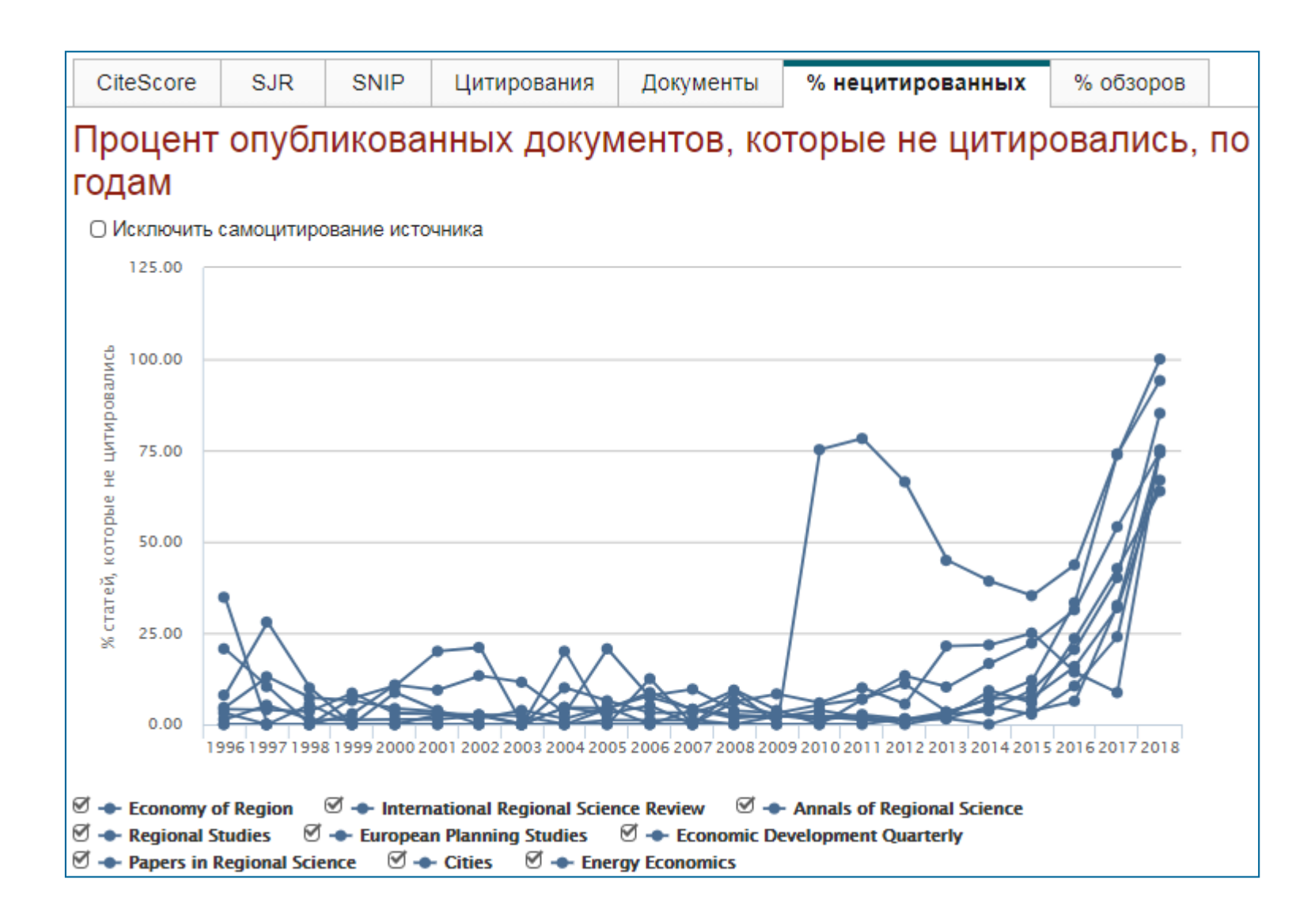

## **Страница журнала**

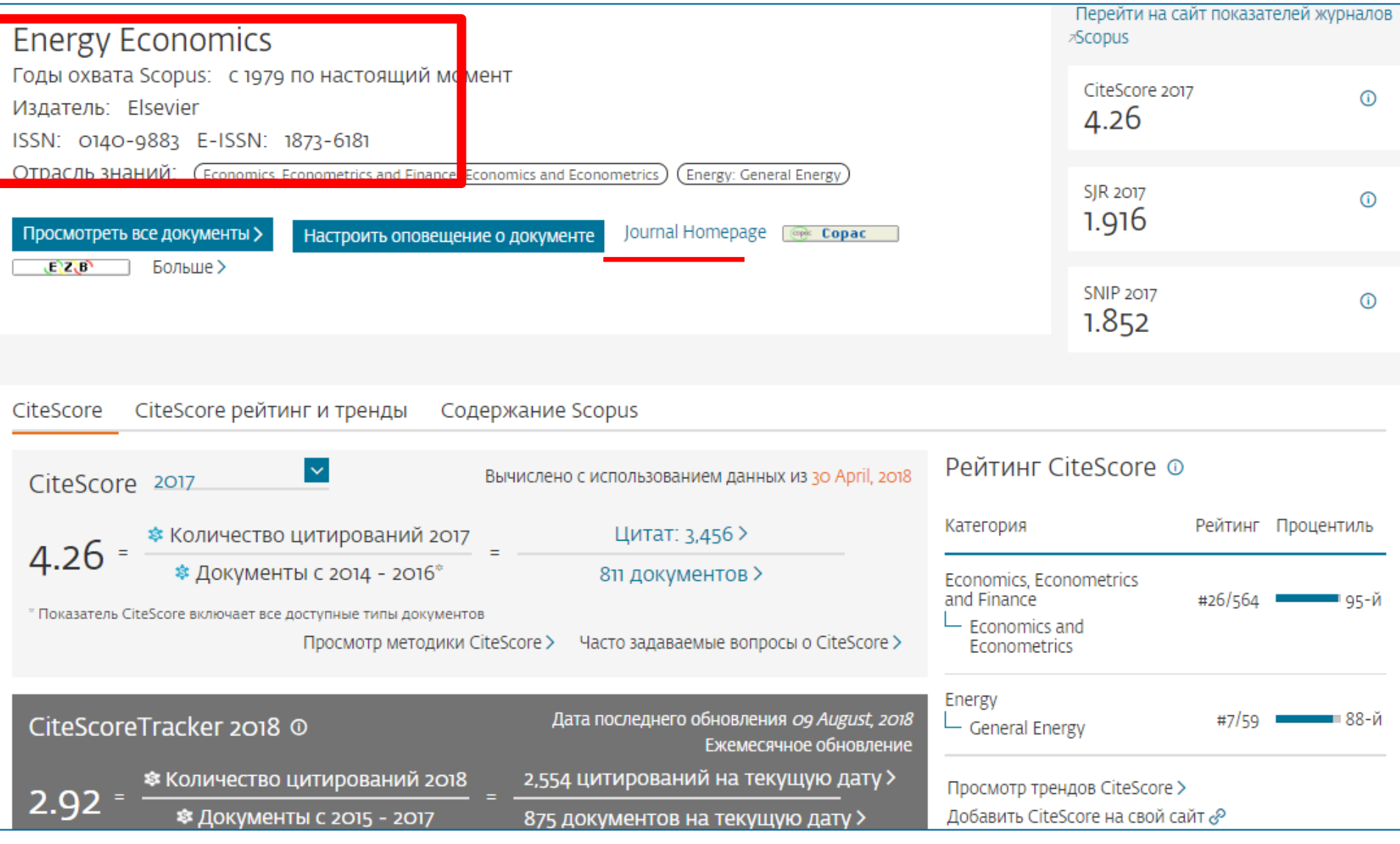

## **Страница журнала на сайте издательства**

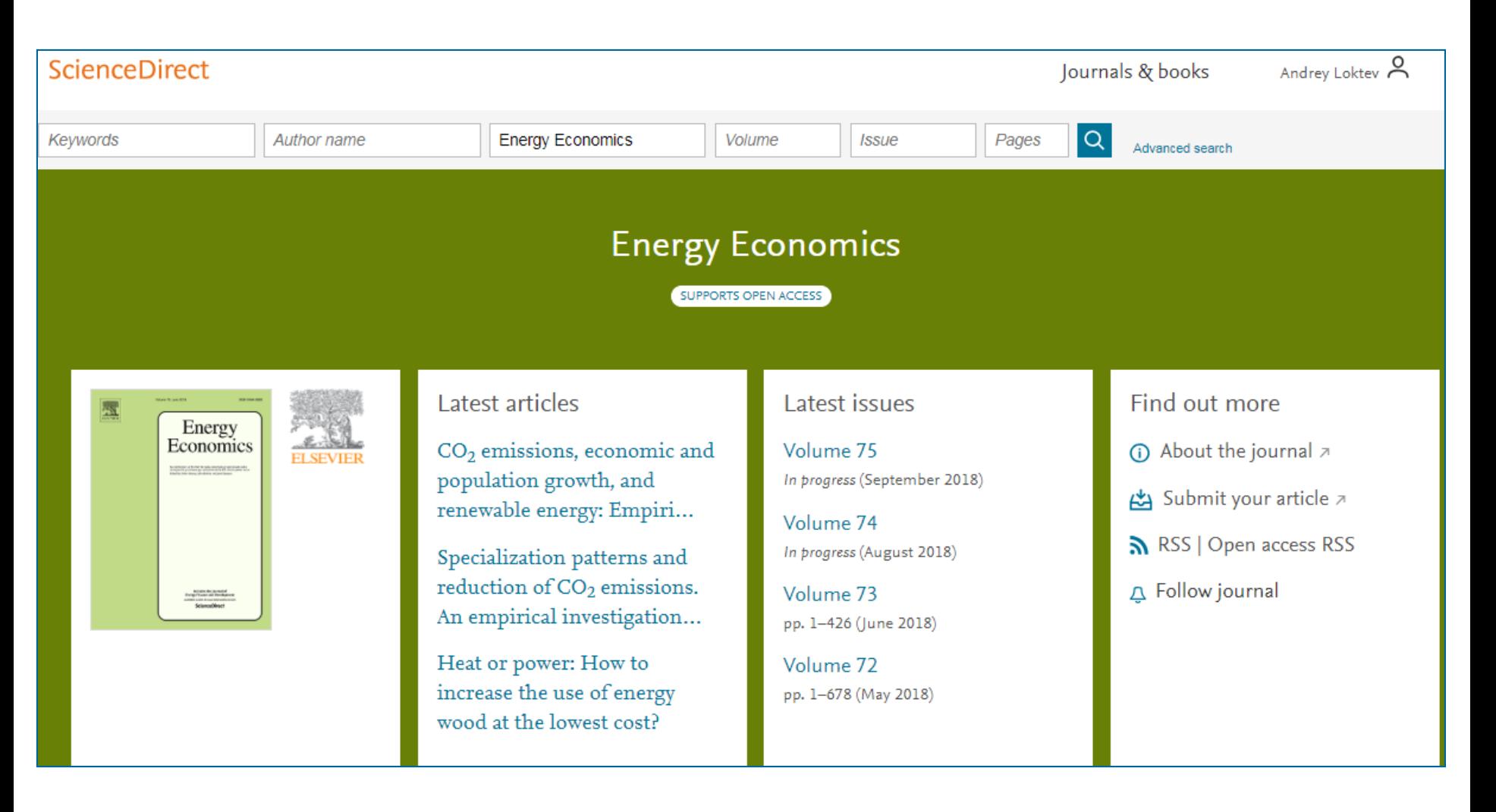

## **Пример журнала, индексация которого прекращена**

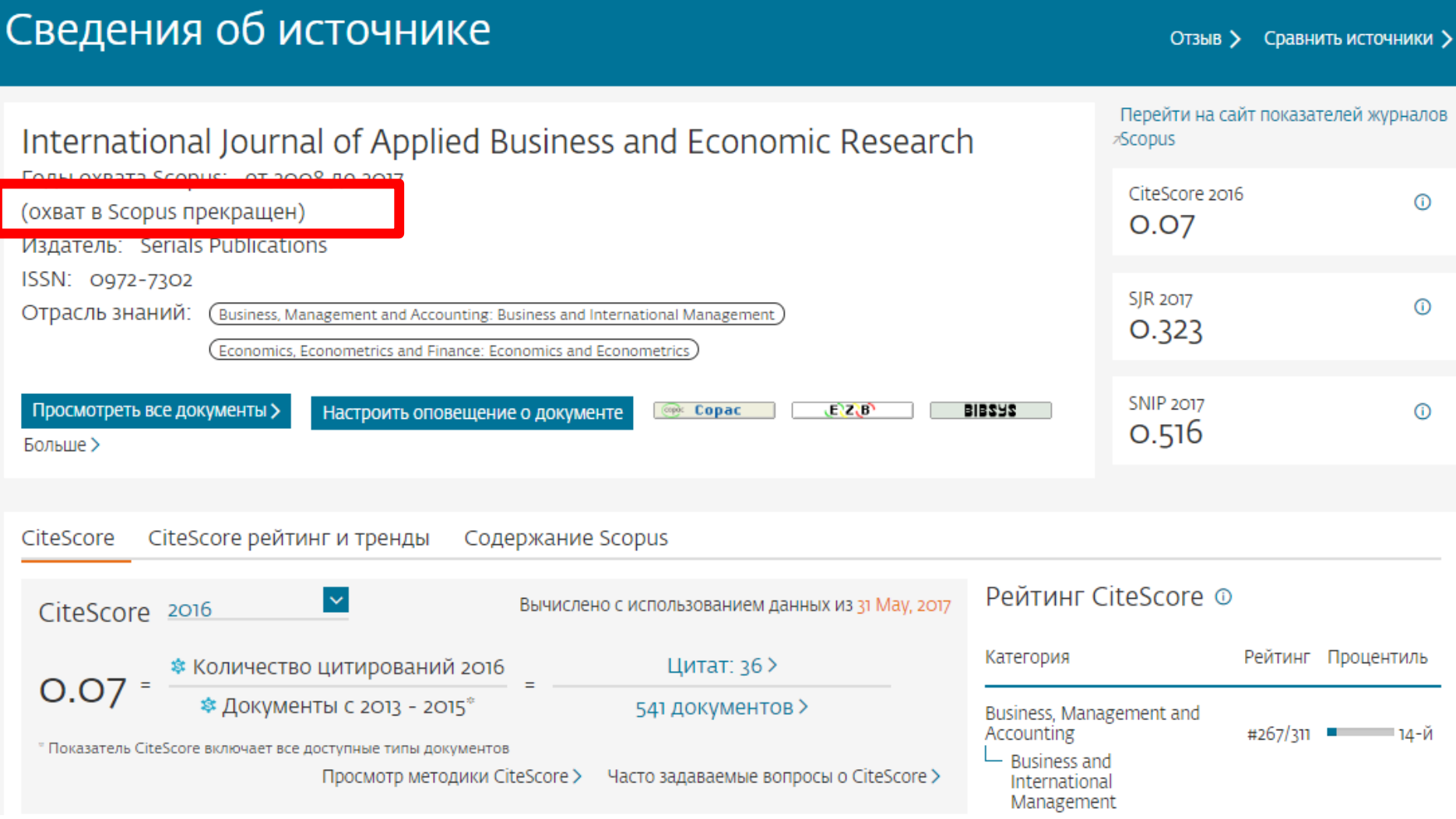
## **Рекомендации**

- при анализе текущего состояния интересующей вас темы/при тематическом поиске в Scopus обратите внимание на источники/журналы в которых публикуются статьи по вашей теме
- сравните между собой 10-20 журналов (сравнение по 10 журналов) и составьте свой рейтинг по важным для вас параметрам (цитируемость, частота публикаций, % не цитируемых статей, полное соответствие вашей теме исследования и т.п.)
- ознакомьтесь с требованиями для автора журналов из вашего рейтинга (на сайтах журналов/издательств) и выберите оптимальное для вас «ядро» источников (2-3 журнала) для дальнейшей подачи вашей статьи. Согласуйте список со своими соавторами (если они есть)

Если всех всё устривает:

- оформите свою научную работу в соответствии с требованиями журнала №1 из вашего ядра: обратите внимание на ключевые слова самых значимых работ по вашей теме выбранного\-ых журналов; на список пристатейной литературы; на оформление аннотации
- и подавайте статью в редакцию журнала

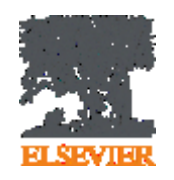

# **Персонализация в Scopus**

**Empowering Knowledge** 

## **Персонализация в Scopus: создание логина и пароля – ваша эффективная работа с системой. Возможность управления навигационной панелью**

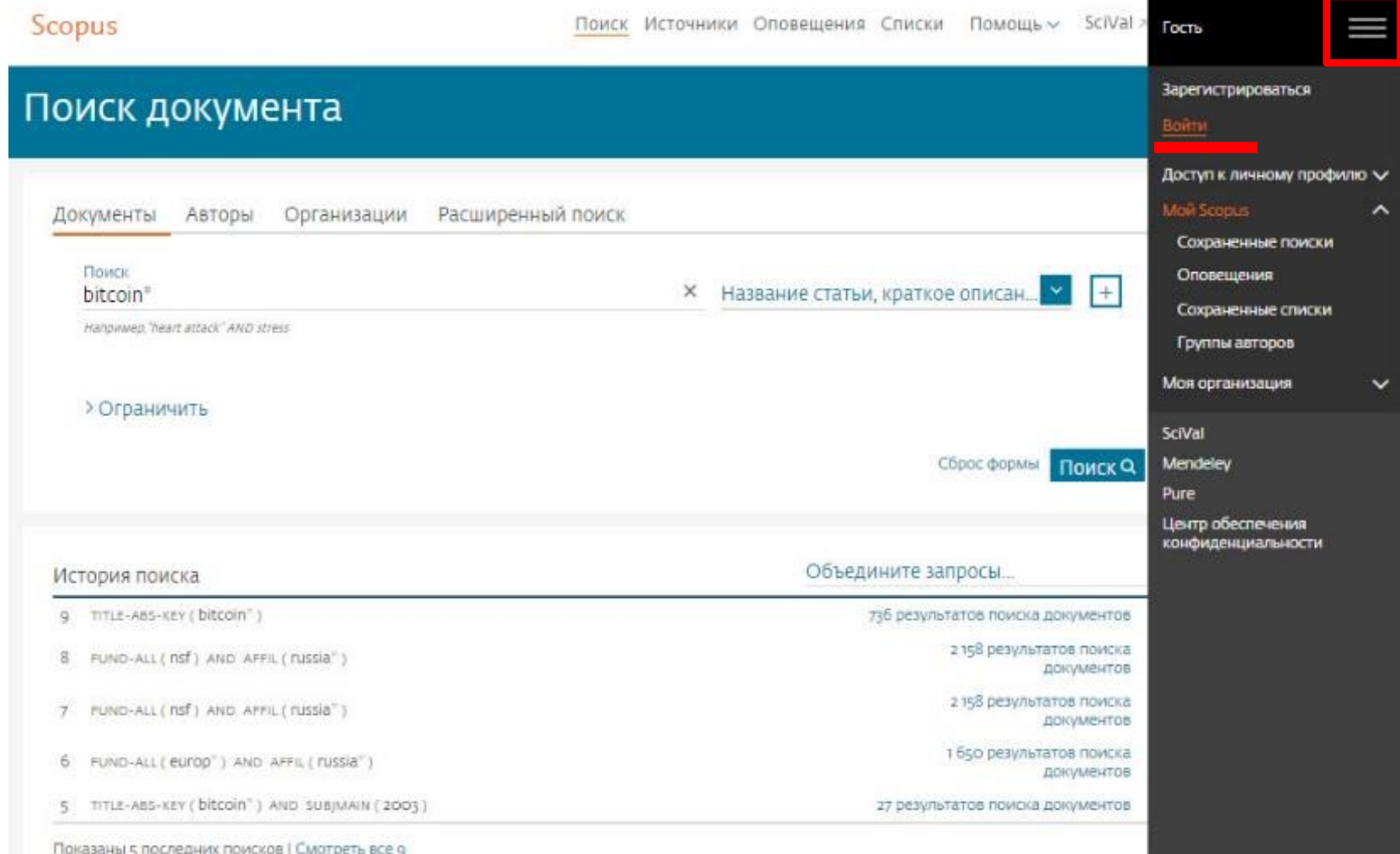

## **Доступные возможности при персонализации**

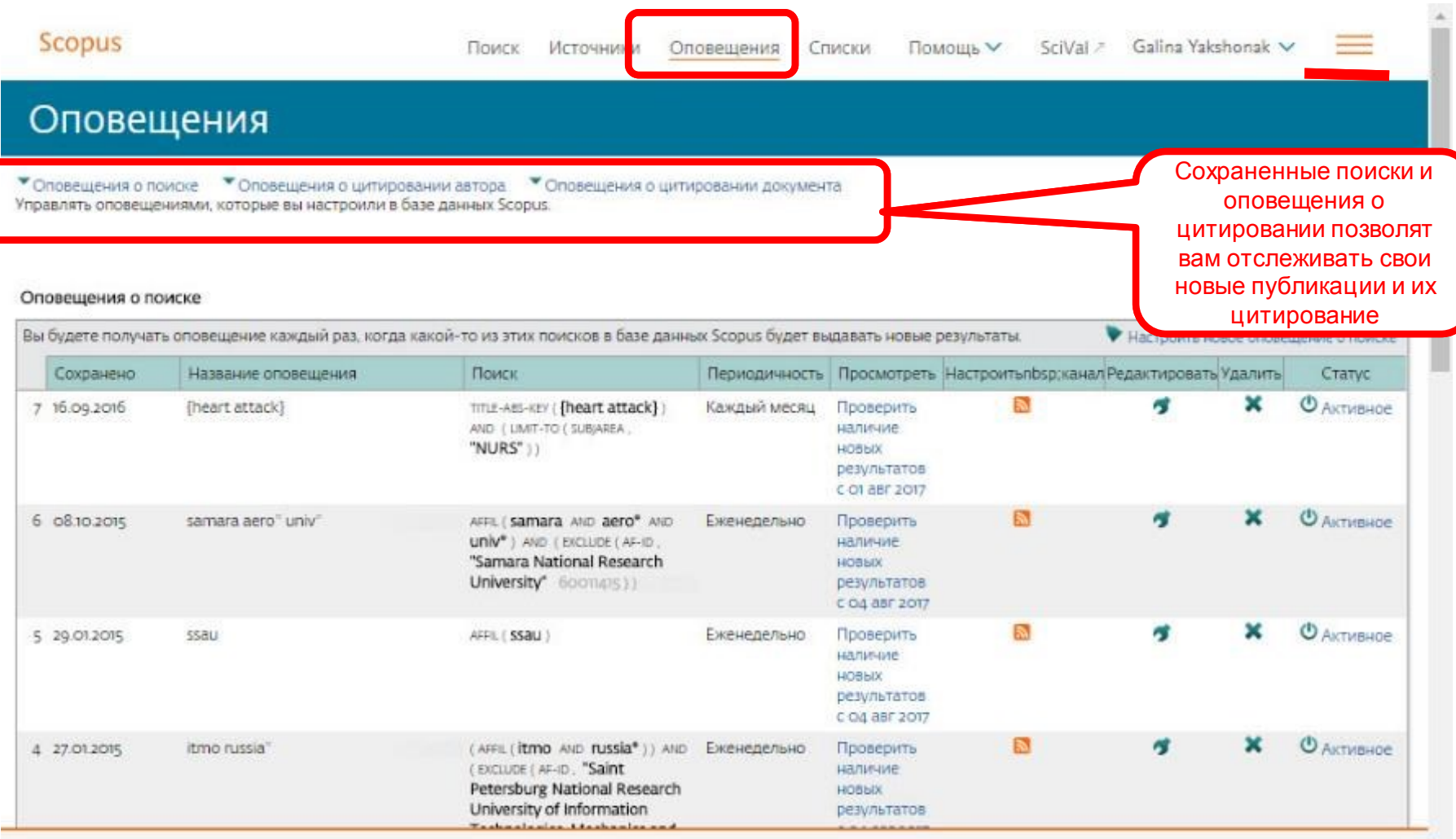

PlumX Metrics are now the primary source of article-level metrics in Scopus.<br>Join us for a webinar on August 10th!

Register here.

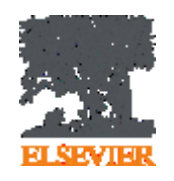

# **Если ваша статья появилась в Scopus, значит у вас есть профиль автора!**

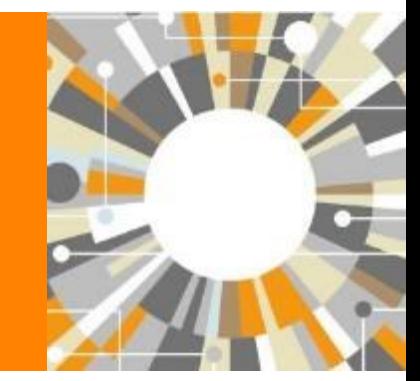

**Empowering Knowledge** 

## **Если в статье есть фамилия автора – статья попадет в профиль автора**

**Профили авторов в Scopus создаются АВТОМАТИЧЕСКИ. Сегодня уже около 18 млн профилей**

**Для формирования профиля автора используются следующие данные:**

- Заглавия статей
- Аннотации
- Авторы, со-авторы
- Пристатейная литература
- Ключевые слова
- Место работы, email
- Отдел (если возможно)
- Источник публикации
- **ASJC классификация**
- Даты публикаций

## **Модель данных Scopus**

Более 65 млн записей из журналов, книг и конференций

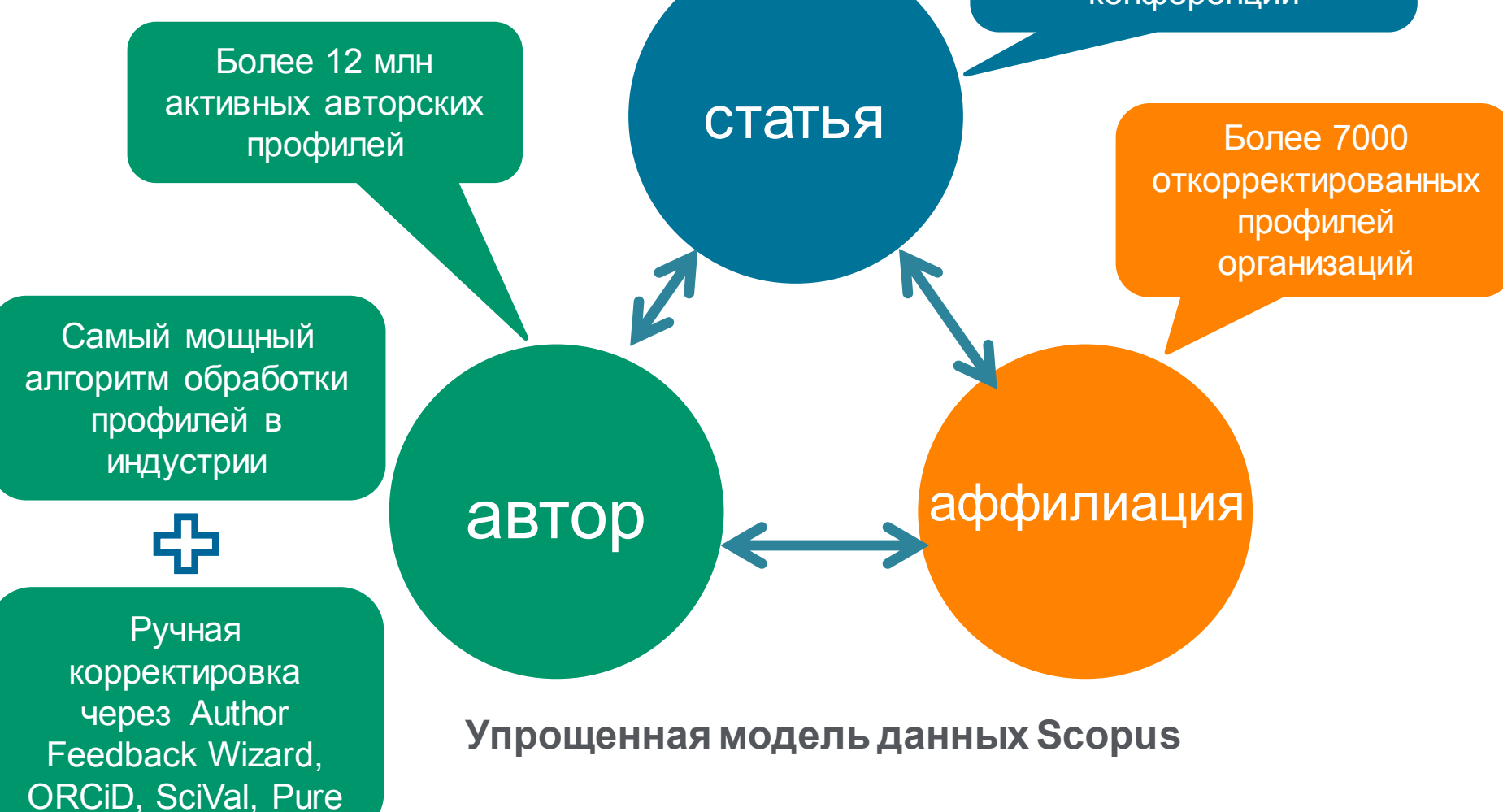

## **Поиск профиля**

Scopus

Поиск Источники Оповещения Списки Помощь  $\vee$  SciVal > Galina Yakshonak  $\vee$  =

### Поиск автора

Сравнить источники >

To determine which author names should be grouped together under a single identifier number, the Scopus Author Identifier uses an algorithm that matches author names based on their affiliation, address, subject area, source title, dates of publication, citations, and co-authors. Documents with insufficient data may not be matched, this can lead to more than one entry in the results list for the same author. By default, only details pages matched to more than one document in Scopus are shown in search results. About Scopus Author Identifier

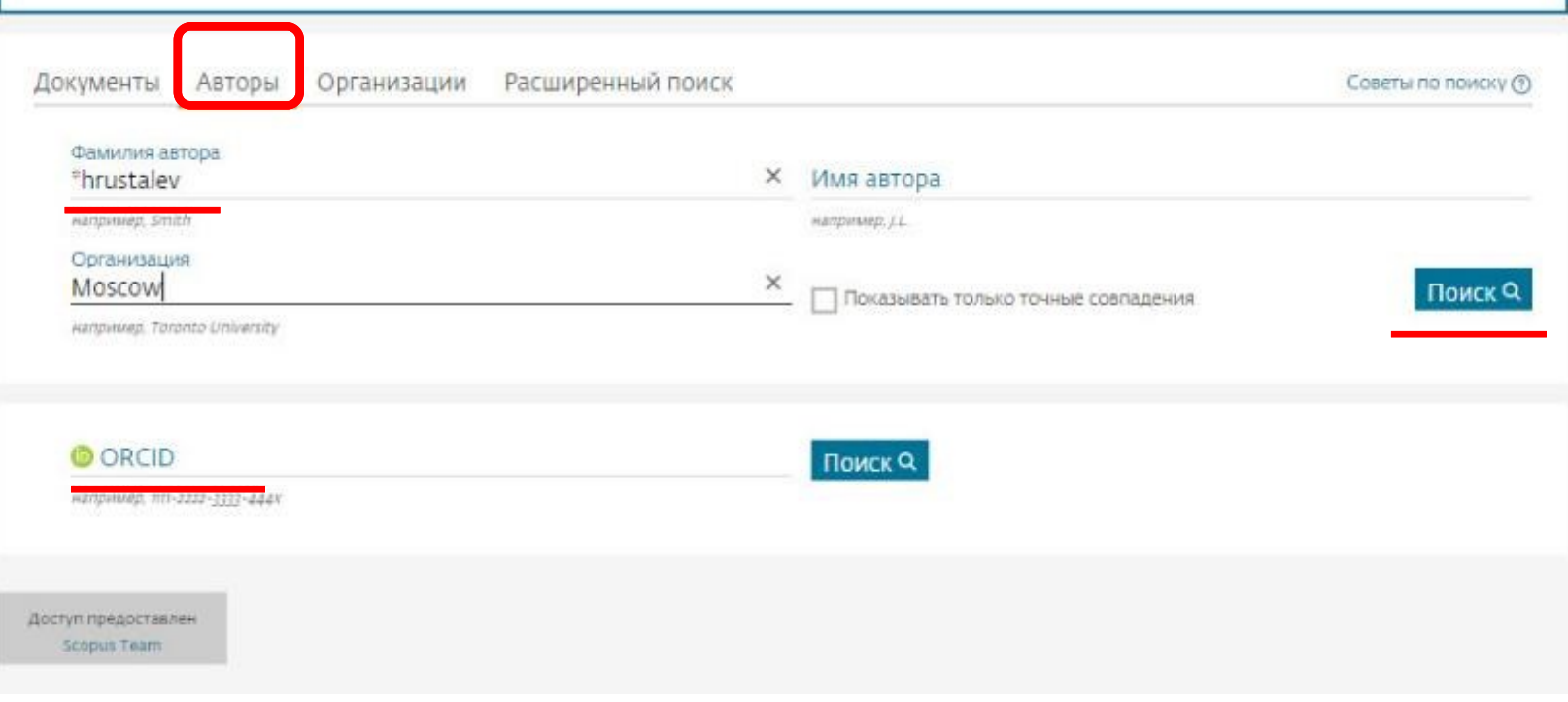

## **Результаты поиска, варианты**

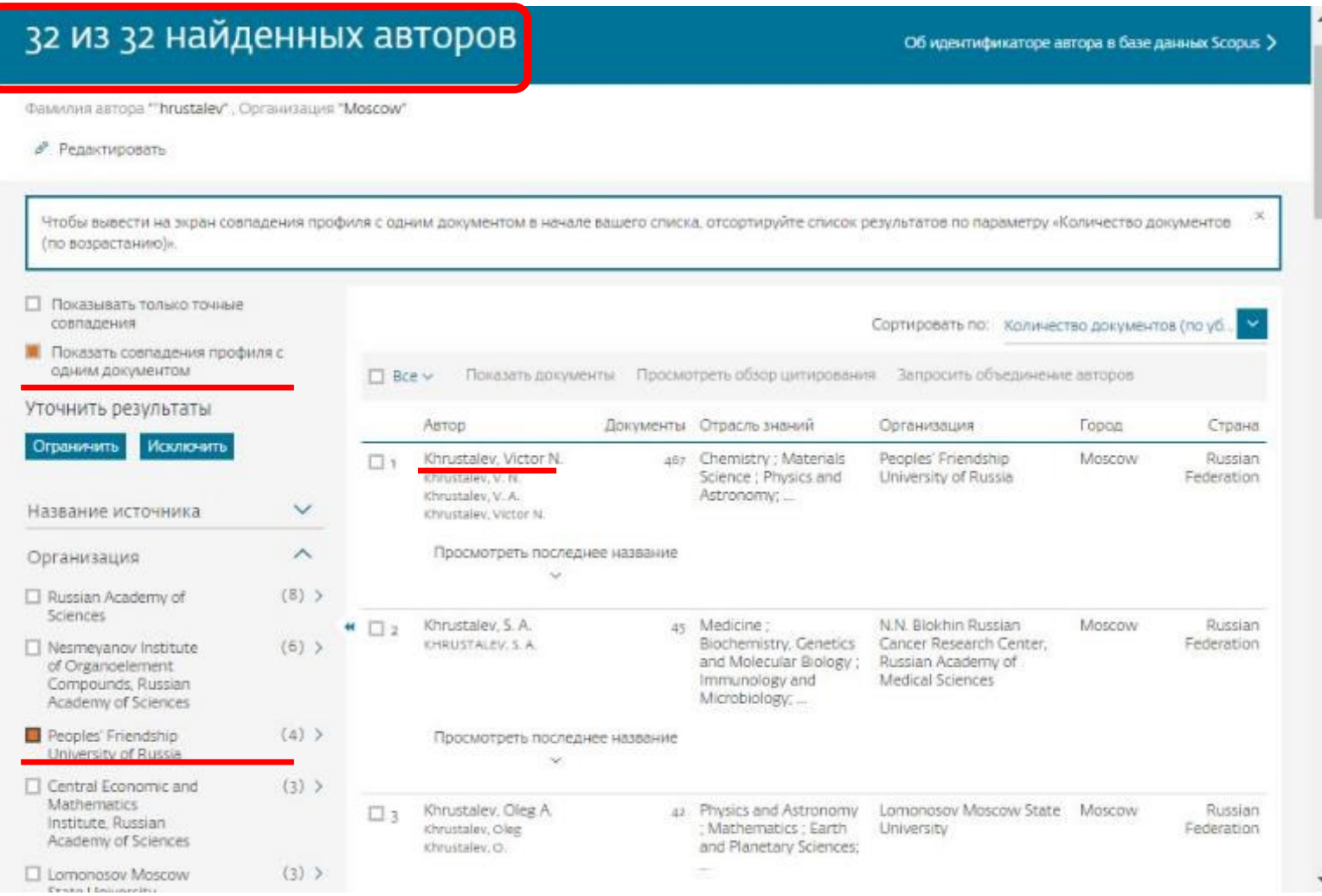

## **Профиль исследователя**

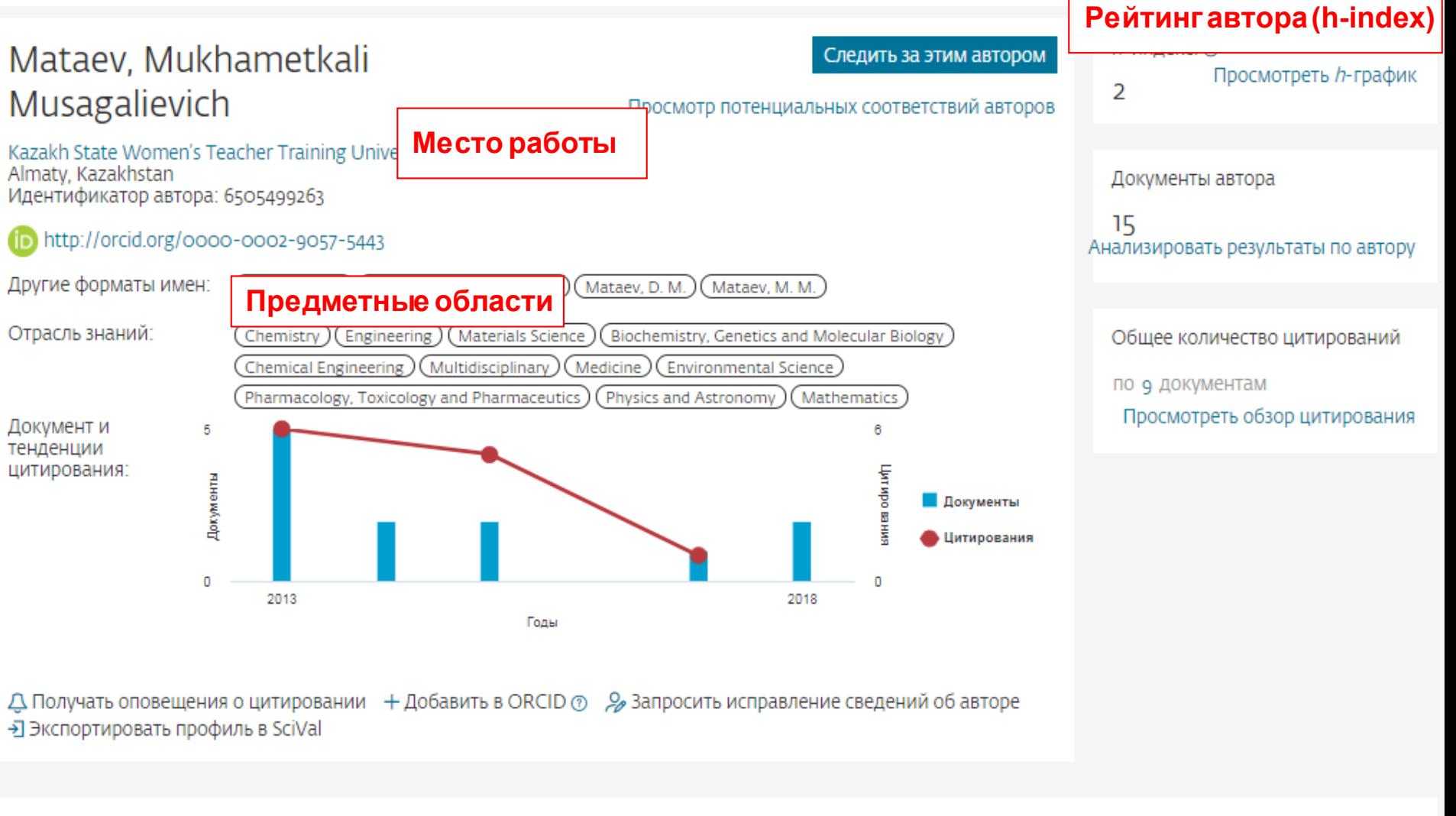

15 документов Цитирования в 9 документах Соавторов: 45 История автора

Просмотреть в формате результатов поиска >

46

## **Новая форма корректировки профиля**

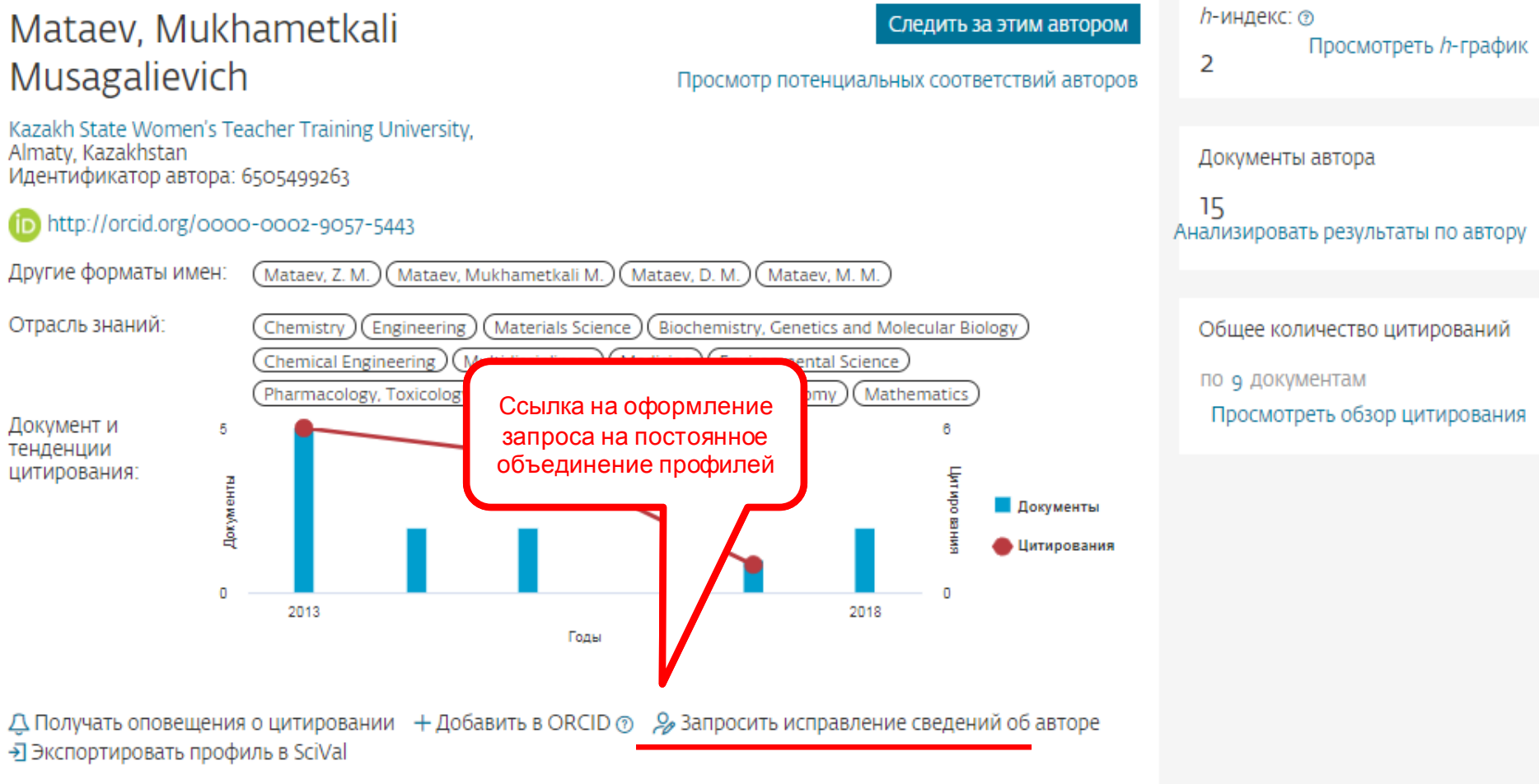

15 документов Цитирования в 9 документах Соавторов: 45 История автора

#### $\checkmark$

## **Возможность поменять организацию**

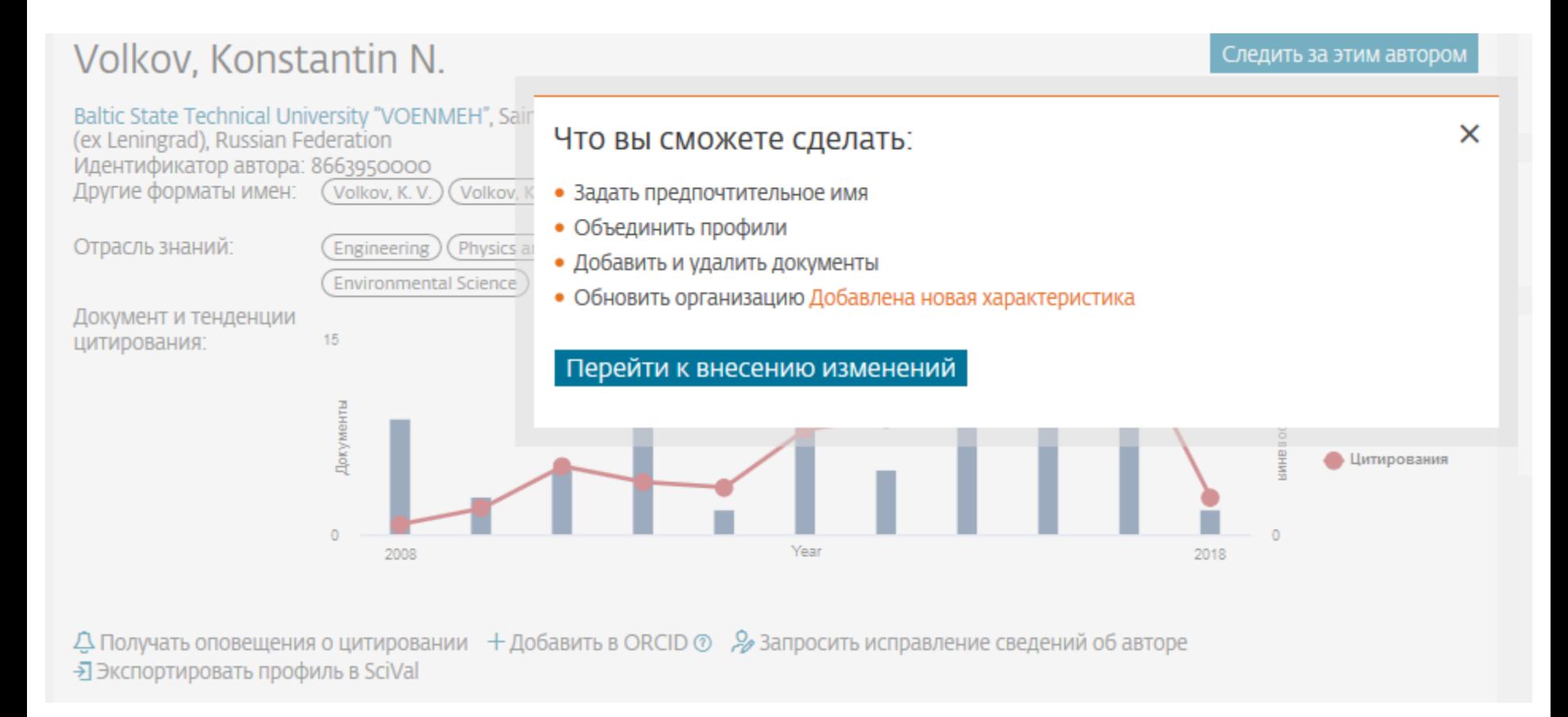

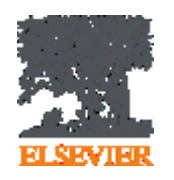

## **Профиль организации**

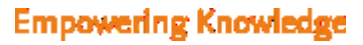

# **Профили организаций (Affiliation Identifier)**

База из 8 млн автоматически созданных профилей организаций с использованием сложных алгоритмов для идентификации названия организации и создания профилей на основе сопоставления различных параметров

Scopus позволяет найти все публикации одной организации за несколько минут по поисковому запросу

### **Если в статье указана организация, то статья попадет в профиль организации**

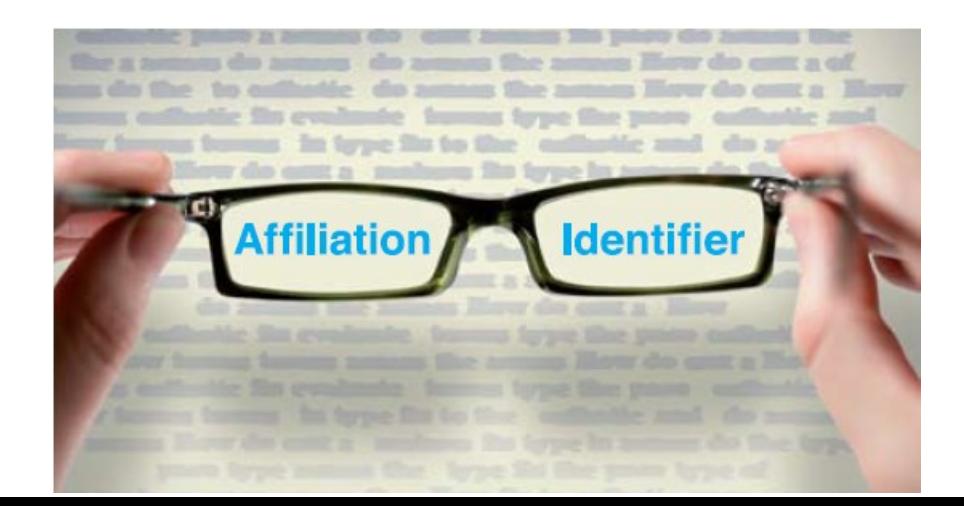

## **Поиск профиля организации**

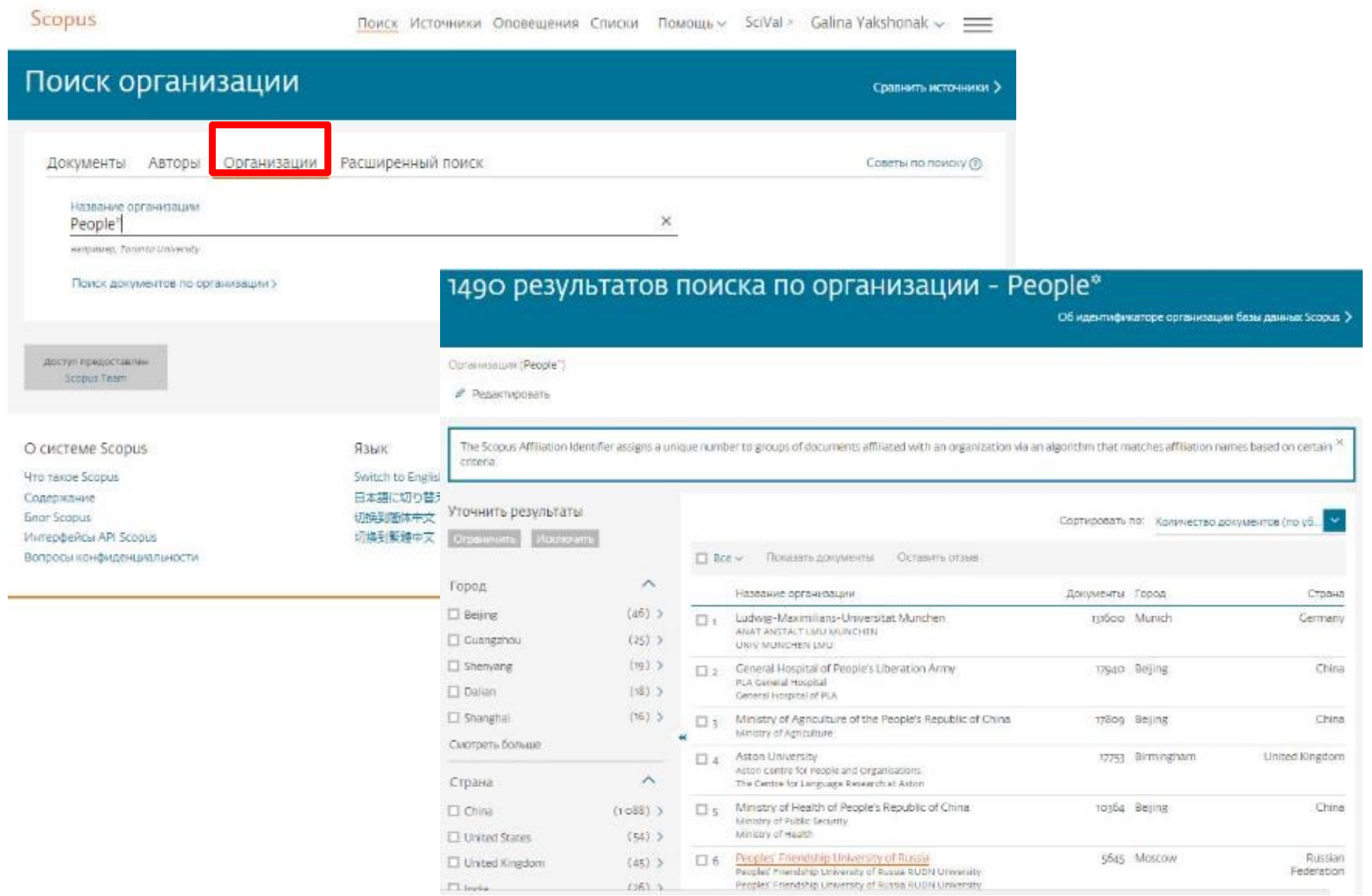

## **Профиль организации в Scopus**

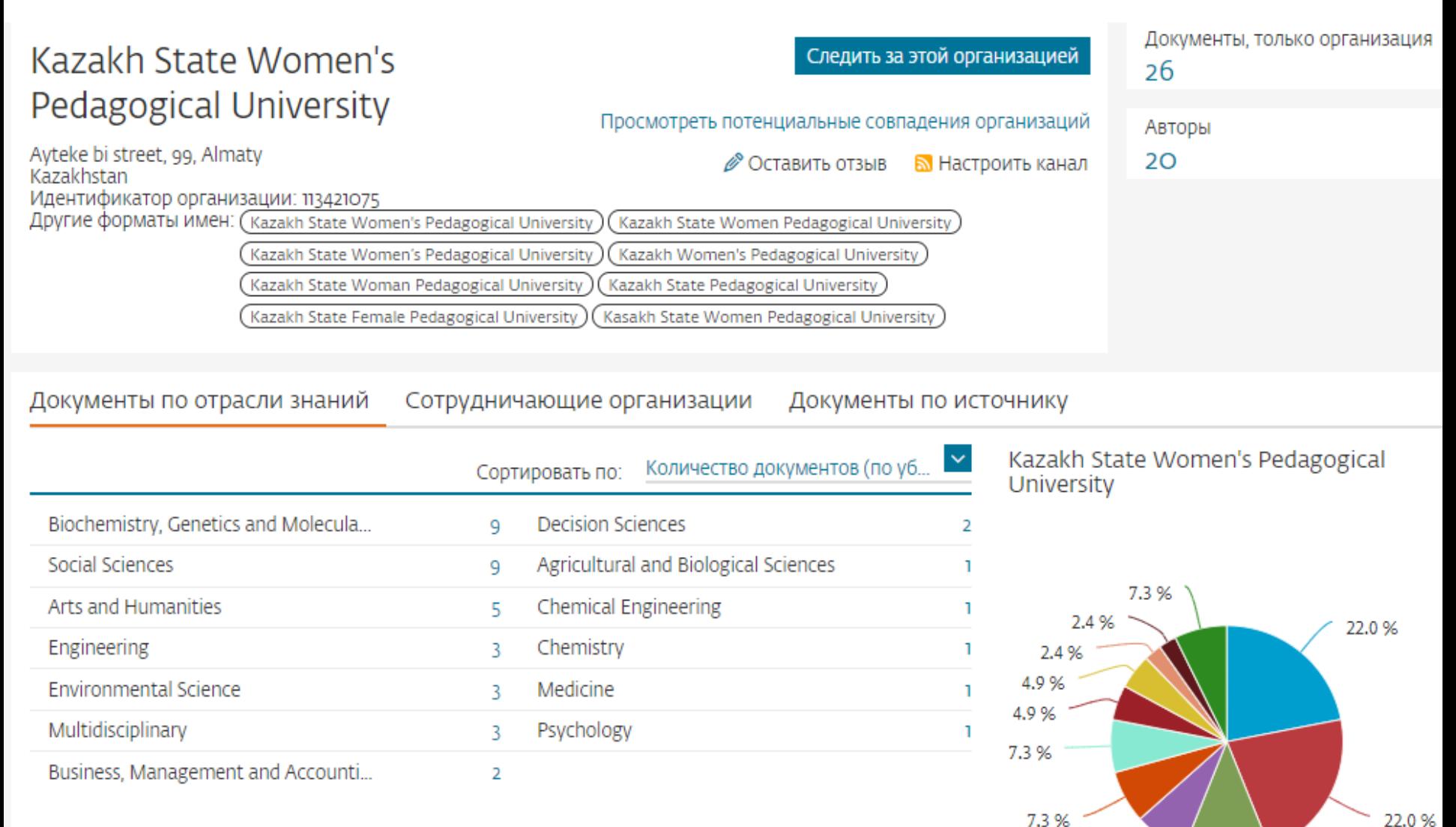

7.3%

12.2%

## **Полезные ссылки**

- http://www.elsevierscience.ru/products/scopus/ русскоязычная страница Scopus со списками (индексируемых источников, российских журналов, прекращенных для индексации)
- https://www.elsevier.com/solutions/scopus англоязычная страница Scopus
- http://www.elsevierscience.ru/about/faqs/ часто задаваемые вопросы, вкл. и по Scopus
- http://blog.scopus.com/ блог по Scopus
- www.scopus.com и, конечно, сам Scopus!  $\odot$

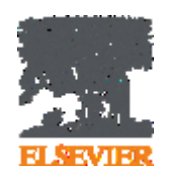

## **ScienceDirect**

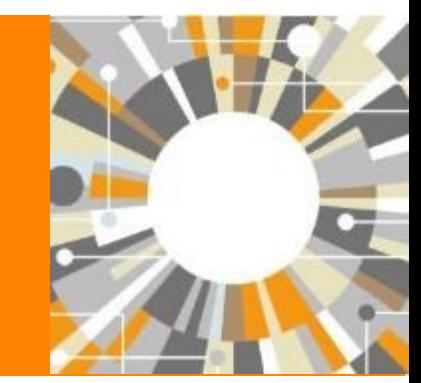

**Empowering Knowledge** 

## **Доступ к качественным научным статьям необходим для подготовки публикации**

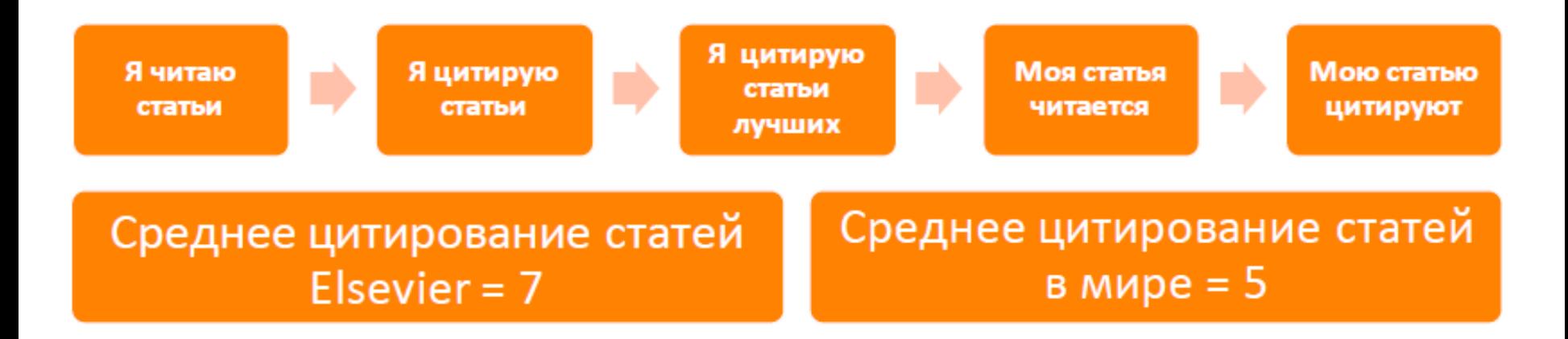

- Цитирование лучших это базовый принцип публикационной привлекательности
- Новизна может быть минимальной при проработанном заделе (принцип: "стоять на плечах гигантов")

#### **ELSEVIER**

## **Журналы Elsevier - акцент на востребованность и качество**

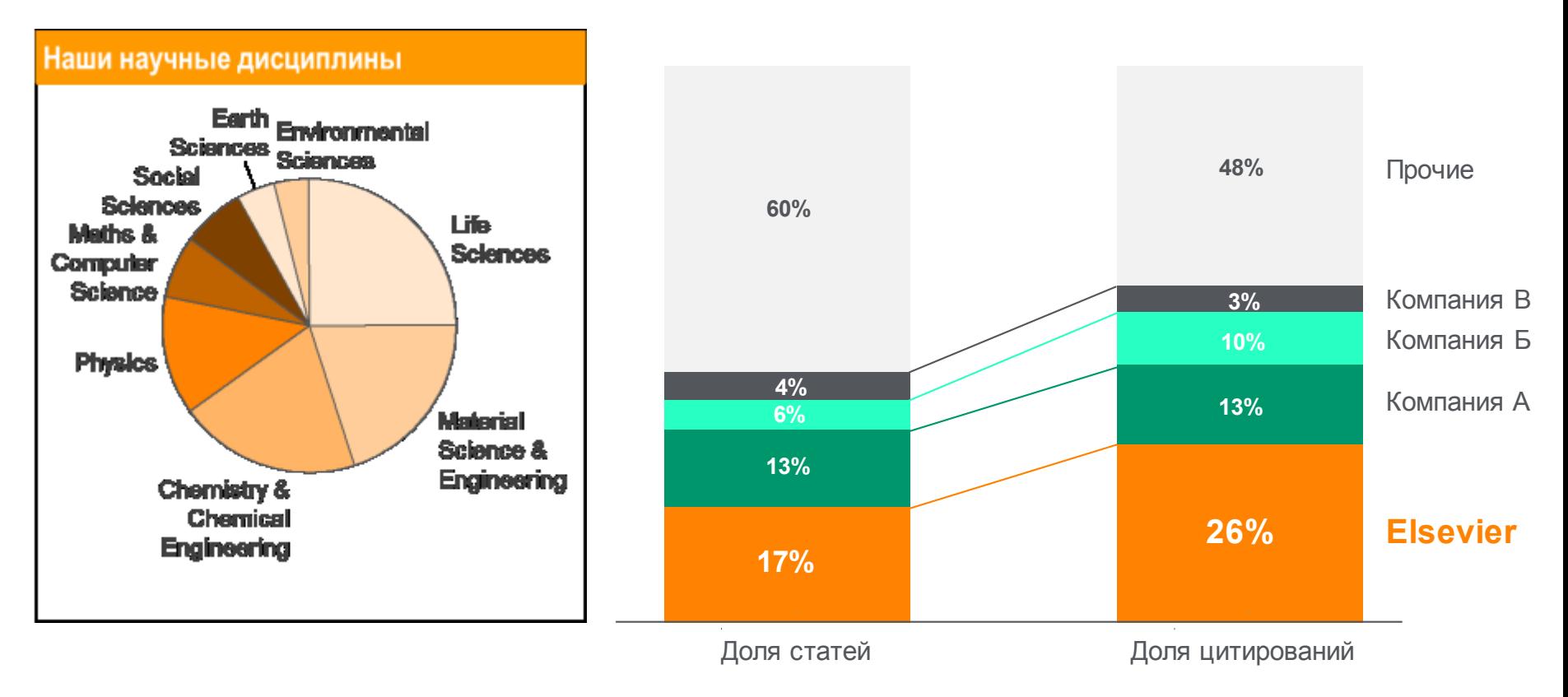

- Более **20 скачиваний в секунду**
- **Более 15 млн пользователей** по всему миру
- **>23%** всех опубликованных в мире научных статей\*
- **21% среди 1% наиболее цитируемых статей**
- **61 журнал Elsevier занимает первое место** в своей научной категории по импакт-фактору
- В 2014 году **103 новых журнала**

## **ScienceDirect Freedom Collection**

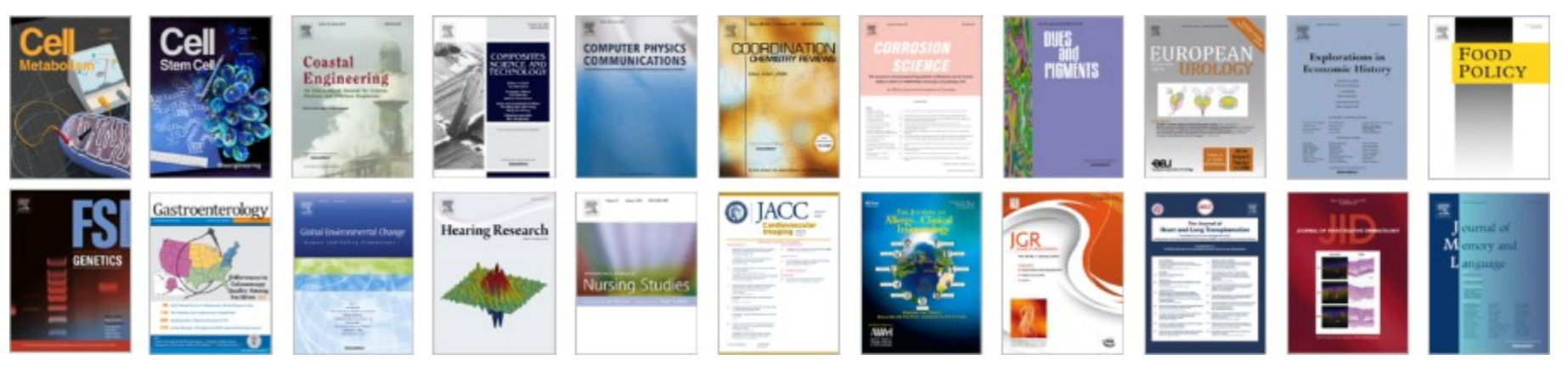

### **Крупнейшая коллекция**

• 1847 активных подписных журналов (+45 в 2016), + 350,000 статей в 2016;

#### **Высочайшее качество**

- 51 наименований журналов из SD FC занимают первые места в своих категориях в рейтинге JCR
- 287 наименований в топ-5 по категориям;
- 584 наименования в топ-10 по категориям;

#### **Мультидисциплинарная**

- 19% высококачественных публикаций доступно в Freedom Collection, в том числе
- 8% в науках о жизни
- 14% в естественных науках
- 30% в гуманитарных науках

## **Журналы Elsevier – предметные коллекции**

• Agricultural and Biological Sciences – 162 журнала

**ELSEVIER** 

- Biochemistry, Genetics and Molecular Biology – 257 журналов
- Business, Management and Accounting – 80 журналов
- Chemical Engineering 81 журнал
- Chemistry 113 журналов
- Computer Science 132 журнала
- Decision Sciences 47 журналов
- Earth and Planetary Sciences 104 журнала
- Economics, Econometrics and Finance – 80 журналов
- $E$ nergy 45 журналов
- Engineering 196 журналов
- Environmental Science 87 журналов
- Health Sciences 604 журнала
- Immunology and Microbiology 93 журнала
- Materials Science 128 журналов
- Mathematics 93 журнала
- Neuroscience 113 журналов
- Pharmacology, Toxicology and Pharmaceutical Science – 95 журналов
- Physics and Astronomy 113 журналов
- Psychology 107 журналов
- Social Sciences 171 журнал

## **www.sciencedirect.com**

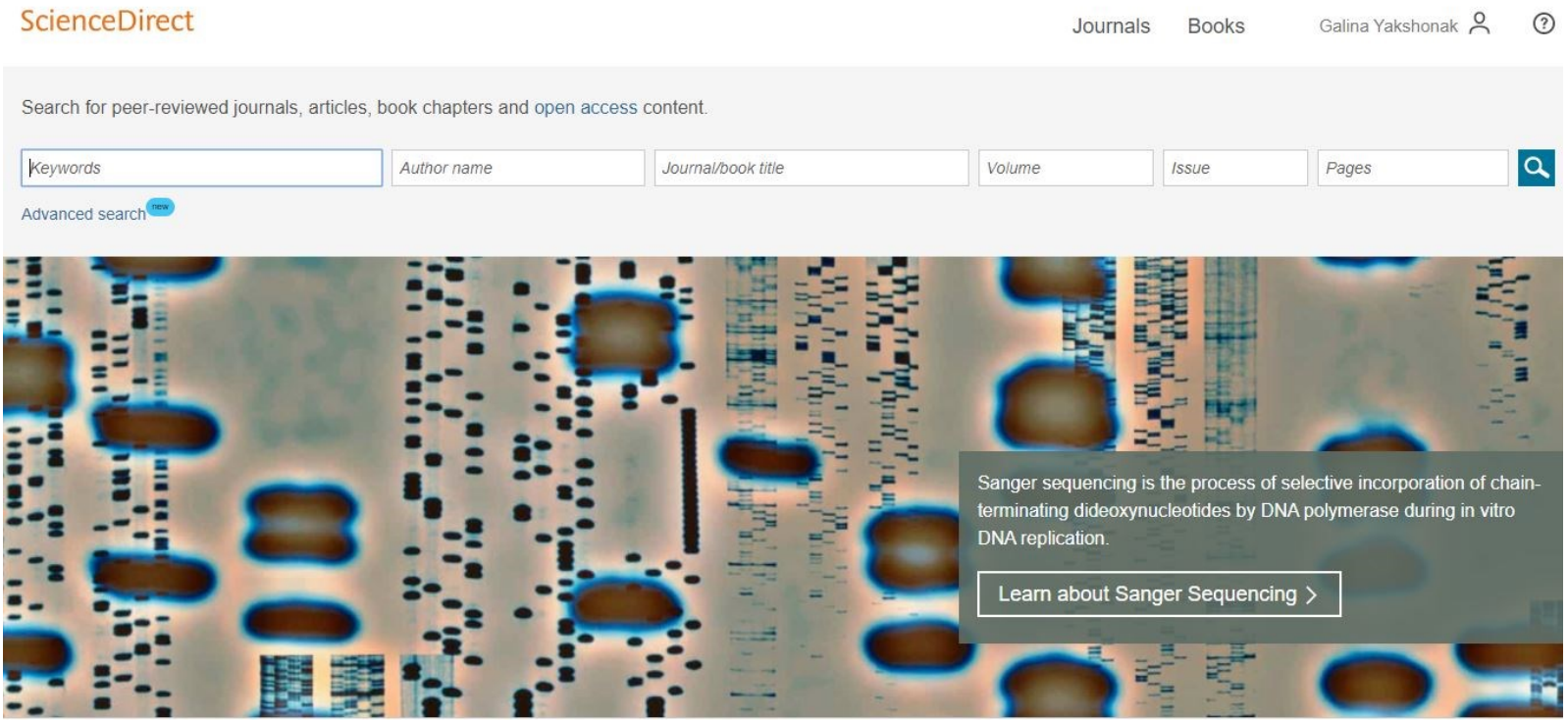

Explore scientific, technical, and medical research on ScienceDirect

Physical Sciences and Engineering Life Sciences Health Sciences Social Sciences and Humanities

## **Публикации в области педагогики**

#### **ScienceDirect** Andrey Loktev<sup>2</sup>  $\circledR$ Journals & Books Keywords Author name  $\alpha$ education Volume **Issue** Pages Advanced search Suggested publications: View all 壓 躗 V Educational European Journal of Education and Psycholog Education for **Studies in** bo larmet lanoitamini EDUCATIONAL<br>GEVELOPMENT Research **Cherrical Engineer Educational Educational REVIEW Research Evaluation**  $\frac{1}{\sqrt{2\pi}}\frac{1}{\sqrt{2\pi}}\frac{1$ **Education and** Computing  $\mathbf{0}$  on **ClanE BCM** 55,401 results TA Download selected articles **①** Export sorted by relevance | date  $\Delta$  Set search alert Research article . Full text access Instructors' pointing gestures improve learning regardless of their use of directed gaze in video lectures Computers & Education, In press, accepted manuscript, Available online 9 October 2018 Refine by: Zhongling Pi, Yi Zhang, Fangfang Zhu, Ke Xu, ... Weiping Hu  $\mathbb{Z}$  Download PDF (7,757 KB) Abstract  $\vee$ Export  $\vee$ Years 2019 (50) Research article . Full text access 2018 (2,804) Technology-based reading intervention programs for elementary grades: An analytical review Feedback C s & Education, In press, accepted manuscript, Available online 6 October 2018

## **Где и о чем пишут по интересующим поисковым терминам**

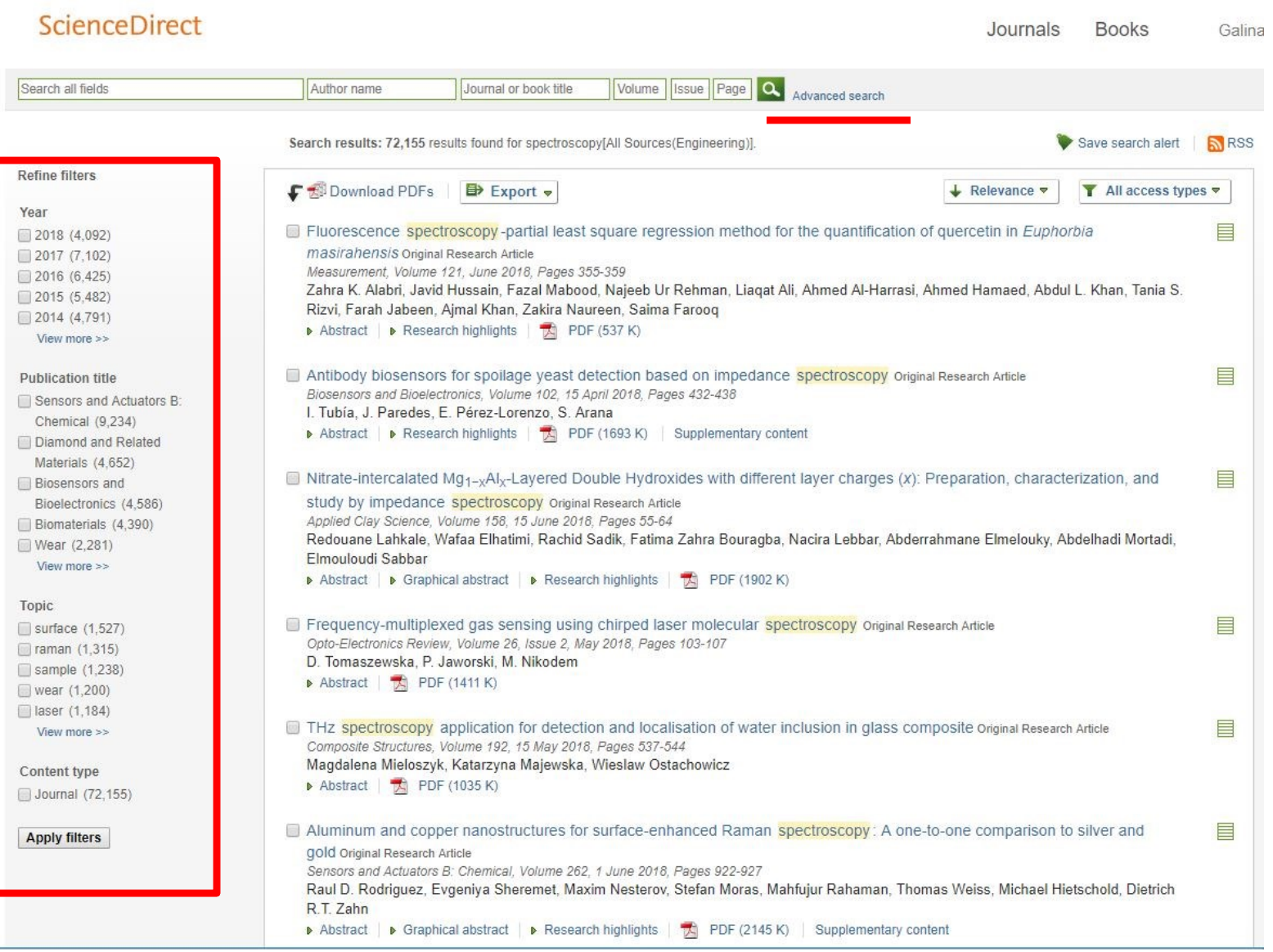

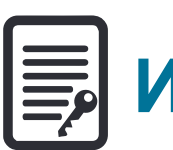

# **Инновации в представлении содержимого**

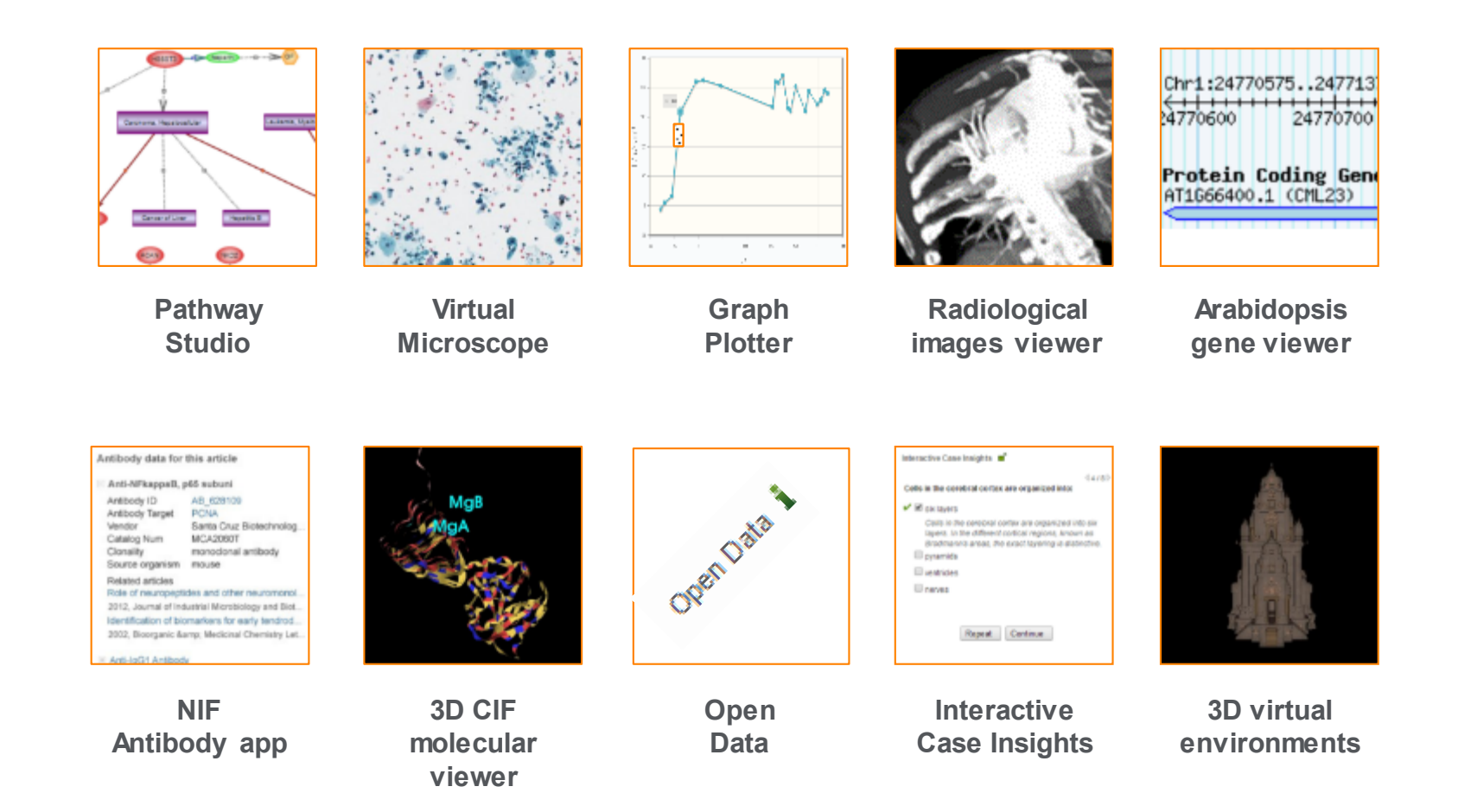

(Click icons for more info)

**ScienceDirect** 

## **Интерактивные графики**

**Download PDF** 

**ED** Export

Search ScienceDirect More options... ▼

 $\alpha$ 

Advanced search

- Achieving smaller particle size during precipitation and aging is critical to obtain high performance catalysts
- . Higher reduction temperatures (of larger CuO crystallites) promote sintering of Cu crystallites.

#### Abstract

формате CSV в качестве сопроводительных данных статьи

**Автор загружает данные в более все действия** (Statelysts were prepared by the co-precipitation of copper and zinc<br> **Автор загружает данные в металлизм** initial solution concentrations, stirring rates and aging times and and different calcination temperatures of the precipitated alyst precursors), fresh catalyst and were characterized at desorption isotherm, X-ray diffraction (XRD), temperature sorption and particle size distributions measurement techniques. ynthesis activity in fixed-bed reactor under conditions similar to that bar and GHSV of 17,250 h<sup>-1</sup>), using of H<sub>2</sub>, CO, and CO<sub>2</sub> (80/12/8 mol

> ture as the reed. Dunng aging of the precursor, a sharp pH drop along with color change (from blue) to green) was observed after certain aging time. Further, the particle size of precursors showed a decrease after color change. The time of this change was strongly dependent on the aging temperature and decreased by increasing aging temperature. At 40 °C aging temperature, the catalyst activity increased with aging time but the resulting catalyst exhibited poor performance because the color change did not occur even after 65 h of aging of the mother liquor. At 80 °C aging temperature, a color change took place rapidly after about 0.5– 0.75 h of aging, and the catalyst activity increased with aging time followed by a decrease upon further aging. At a constant aging time of 5 h, the catalyst activity increased with temperature in the range of 40-

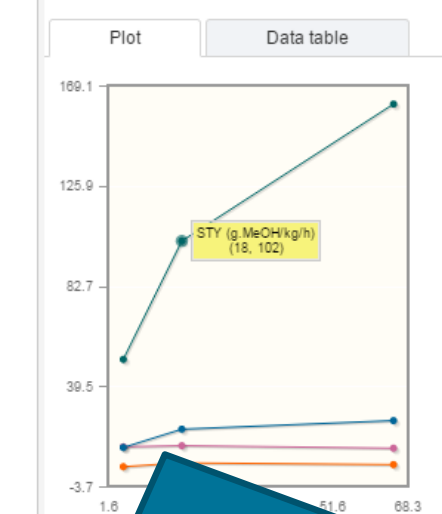

Interactive plots for this article

60 °C and then decreased when temperature rose further fro activity (555 g<sub>MeOH</sub>/kg<sub>cat</sub> h) was observed for the catalyst pre rate and aged at 60 °C. This was attributed to the small CuO resulting catalyst.

Graphical abstract

Данные из CSV конвертируются в интерактивный график с возможностью скачать исходные данные и проверить значения прямо в статье

## **Сохранение ссылок из ScienceDirect в Mendeley**

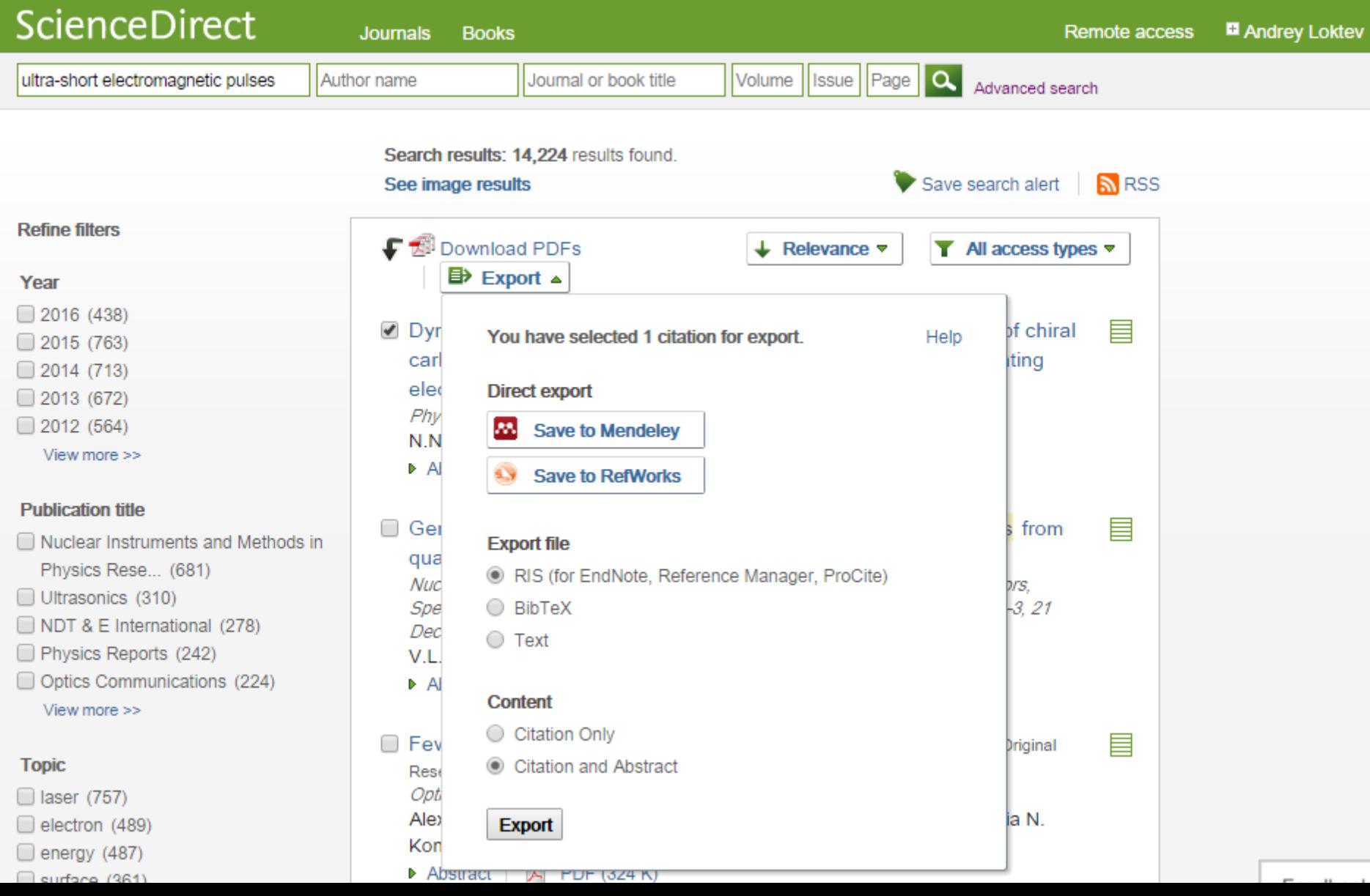

## **ScienceDirect в любом браузере**

ScienceDirect Journals Books

Sign in Help

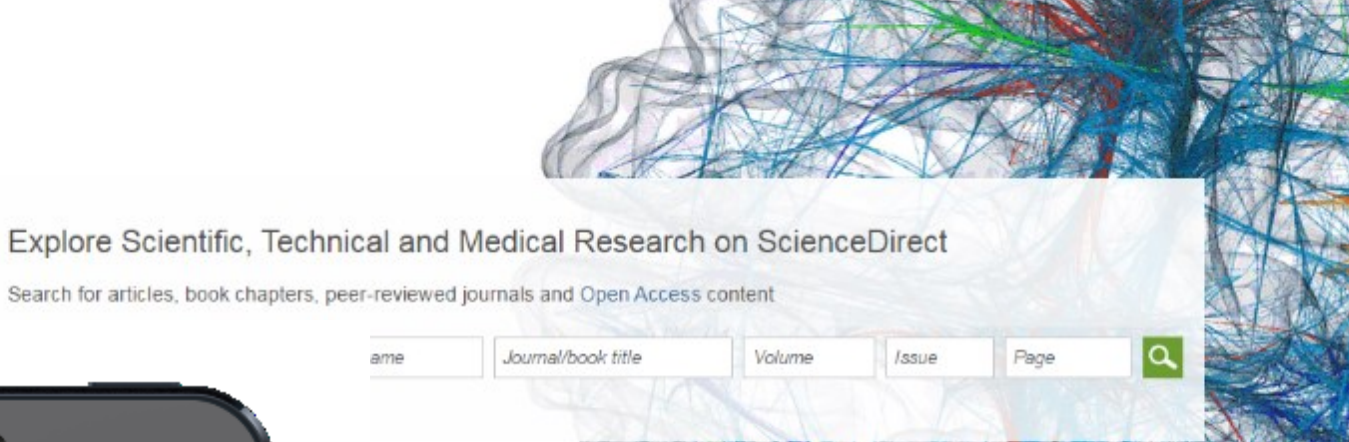

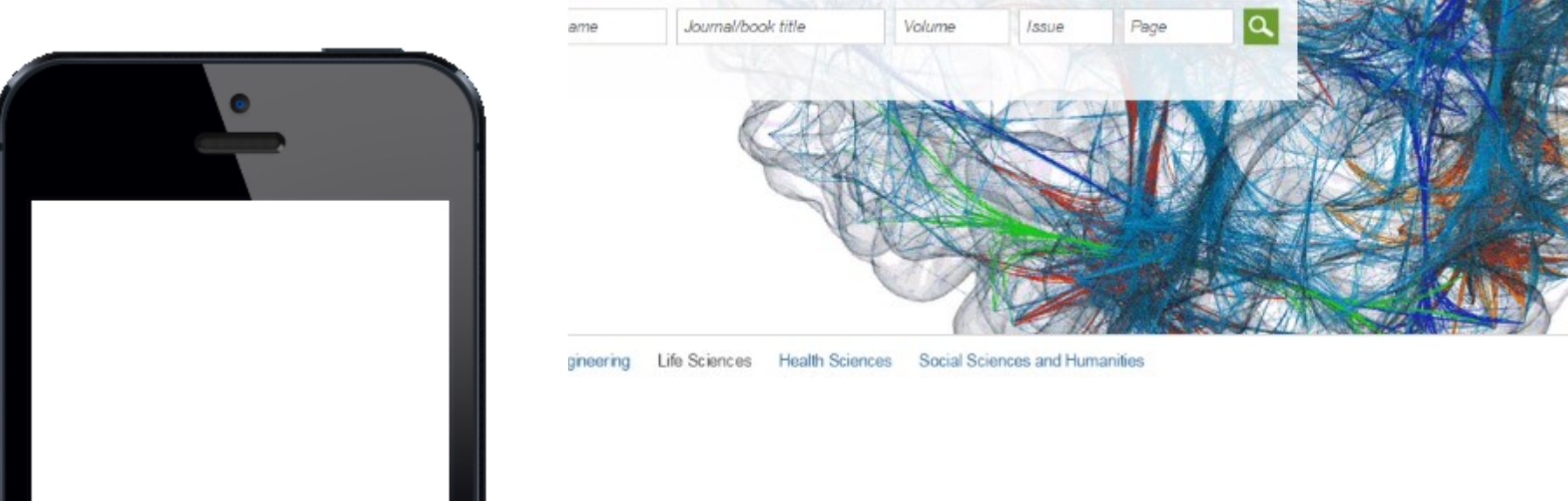

## **ScienceDirect Topics**

Возможность по ссылкам из статей ознакомиться в открытом доступе с определениями терминов и понятий из ведущих монографий и энциклопедий

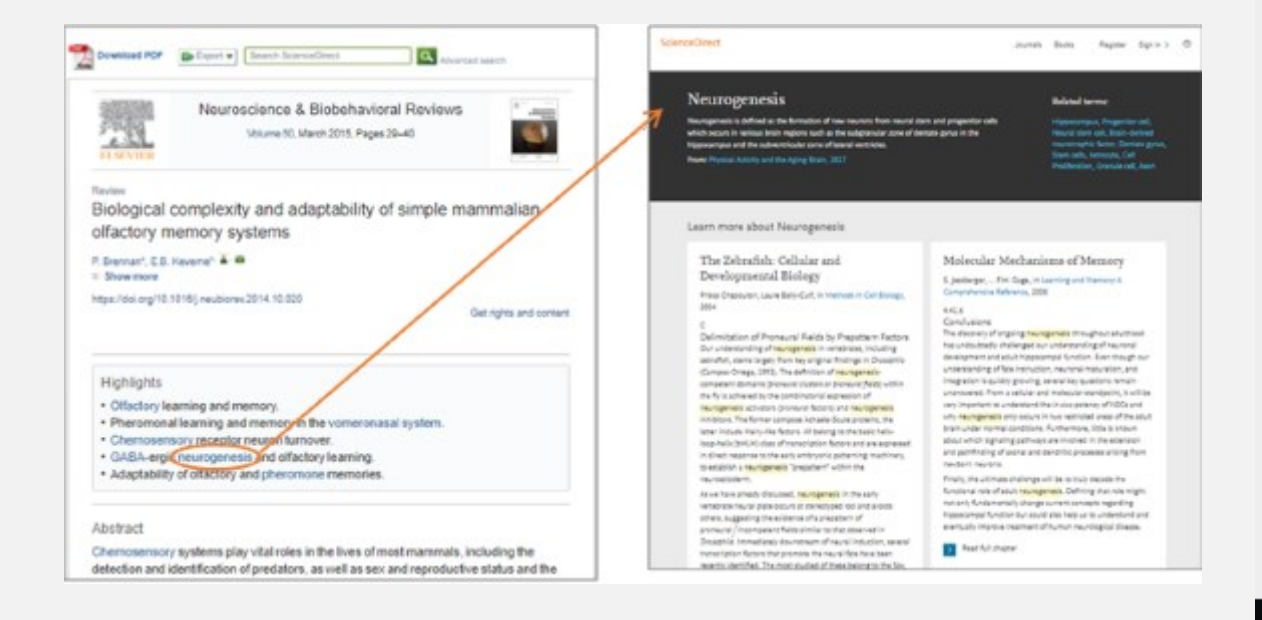

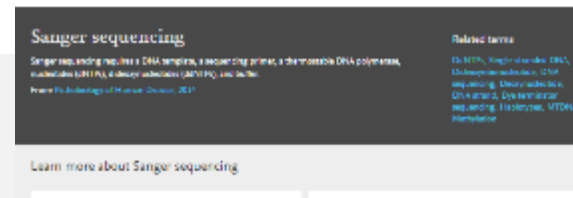

Techniques for Oral Microbiology in Alexandria differential rapp 2004

#### Sanger Sequencing

ScienceDirect

**Baltimorth** 3 Segmengents

fungarizes anying idealmous arthrobals termination method. is a technique for DNA sequencing based upon the selective mass paradose of alla referenciacing distribuyes absolute (CBV) (e.g. by DMA) polymerate disting in all as DMA replication. If were designed by Packetck Surger and colleagues in 1977, in your the most widely used expanding resthed for sopratimately aliment before it was replaced by real proceeding sequencing (MW). mehett

Classical Sanger segs anying regulars and ratio structural DNA. remplate, a DNA polymerate, a CNA primer, nammal crosynuthesists phosphate (INTRC and modified nucleotice participate www.at-1915 shouldingston Three MATS. ladia 34011 group that is required for the formation of a phosphedische bond between two nucleatides, causing the rate ware of the DNA stream to stay when a difficility and of. The DNA simple is divided into four separate sequending need ons, containing all four of the standard oNTPs (2ATR, dGTP, dCTP, and of TB, the CAS polymerancy and only unconfidentials. ANATOLIA ATSI ANATO ANTES as ANTES Annual marden. Max rounds of template DNA around on, the DNA financing that are he end an devoluted and repair led by day wing get discipatibismis with each of the four numbers in one of four separated fame. The DNA bands can then be visualized by UV light as value along uple, and the DMA supervisions the directly real off-based images to the Lary-Net Please 2.17). The child The may also be redictatively or fluorescently incided for dependion in actionated organizing machines. The fact machines can be increased interventions

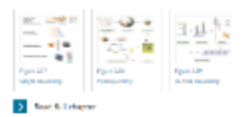

DNA Sequencing and the Evolution of the "-Omics"

Marjoria A. Hoy, in Associate San Gameton (Third Cohice),

sequencing is now a domaind (More) of 2002). DNA

Demasing Cash of Singer Sequencing

Overview of Technical Aspects and Chemistries of Next-Generation Sequencing

Lo T. Harrison, in Characterization 2019.

#### Sanger Sequencing

Chresistry of Surger Sequencing, Floreephonesis, Detection

In Sanger sequencing [5], (201) polymetras in level in synthesis. numerous copies of the sequence of interest in a single primer. extension (big), using congle-core cool LTVA as a template. Channterminating 2 [Californy materiale tripling hairs (dBSTPs) are selled into the searchy, linearly nucleolide inconnection erant. there is cluster that a call TP will be acted in place of a chilik, in which case, in the absence of a  $K$  hydronyl group, the growing GNA chain all be continued. The endpoint of the energies in therefore a collection of DNA malebules of varying temptre, each breatraining by a distance materials (2).

The channel sample organizing midliod consists of two steps, in performed in four parallel rescribing, each metal on containing a different doll'il in addition to [p-<sup>14</sup>2]AVP and diffile. A rotate? sion is from professor in this abundant and detected (MTN) for a between at like \$1956 a between the next range from as that they do not interfere with detection. The products are Democrated by polycoplantific gelabolisaplates in law profile lose represening 664, 697, 667, and 667 services or The ONA secuence is read off of an autorsciograph of the making git by colleg probe in such at the face form. Pigure 110

Misioleally, Barger sequenting employed the Klerom Eugened.<br>of Zichwichia coll DNA polymerate 1. The Klero...

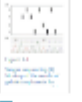

**D.** Anal & Lebarrer

Other Post-PCR Detection Technologies

P. Zhang A. Salis H. Personales, in Parlia Statigg of Homes Streets, 2014.

### **www.sciencedirect.com/topics**

Journals Moura

## **Открытый портал Elsevier по обучению исследователей написанию статей – researcheracademy.elsevier.com**

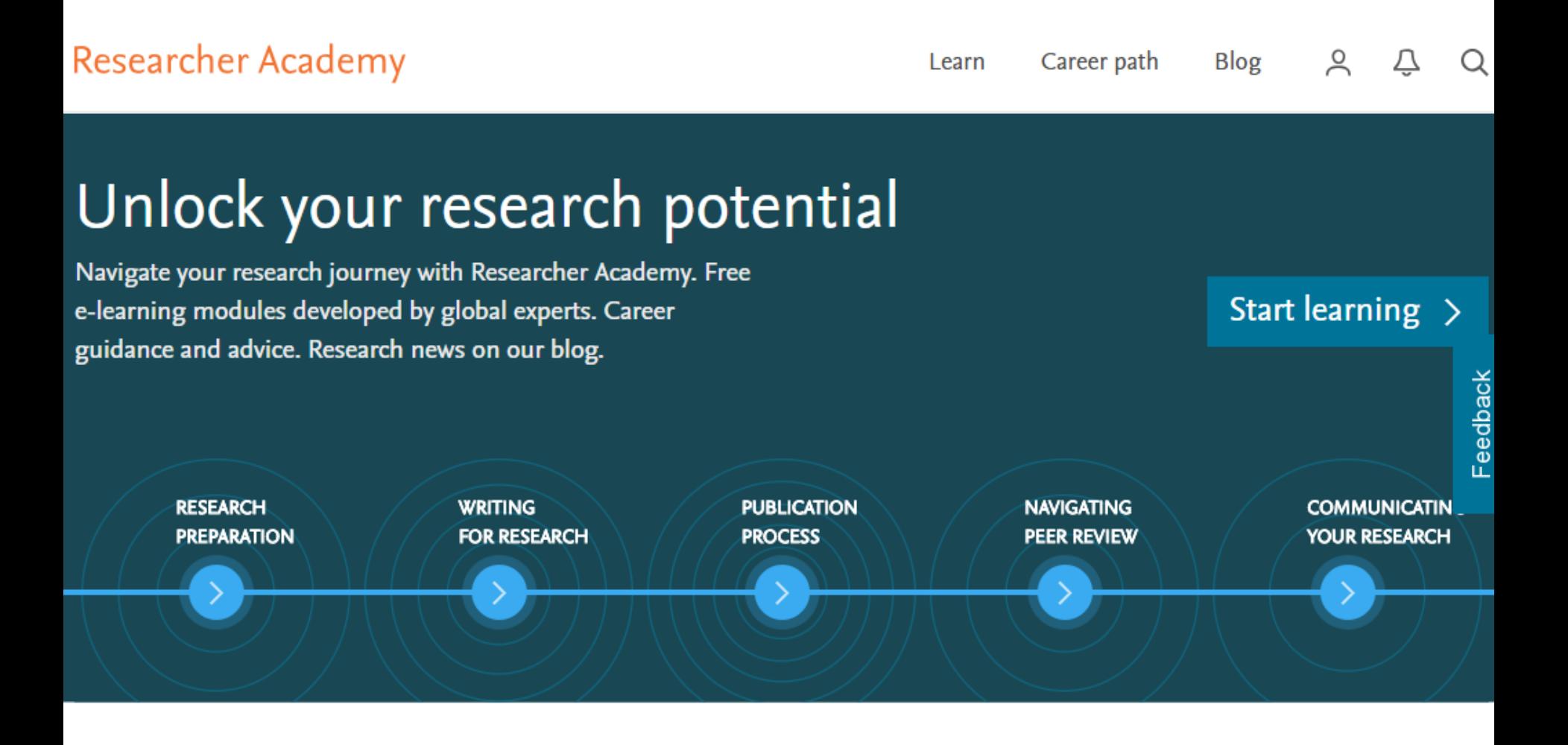

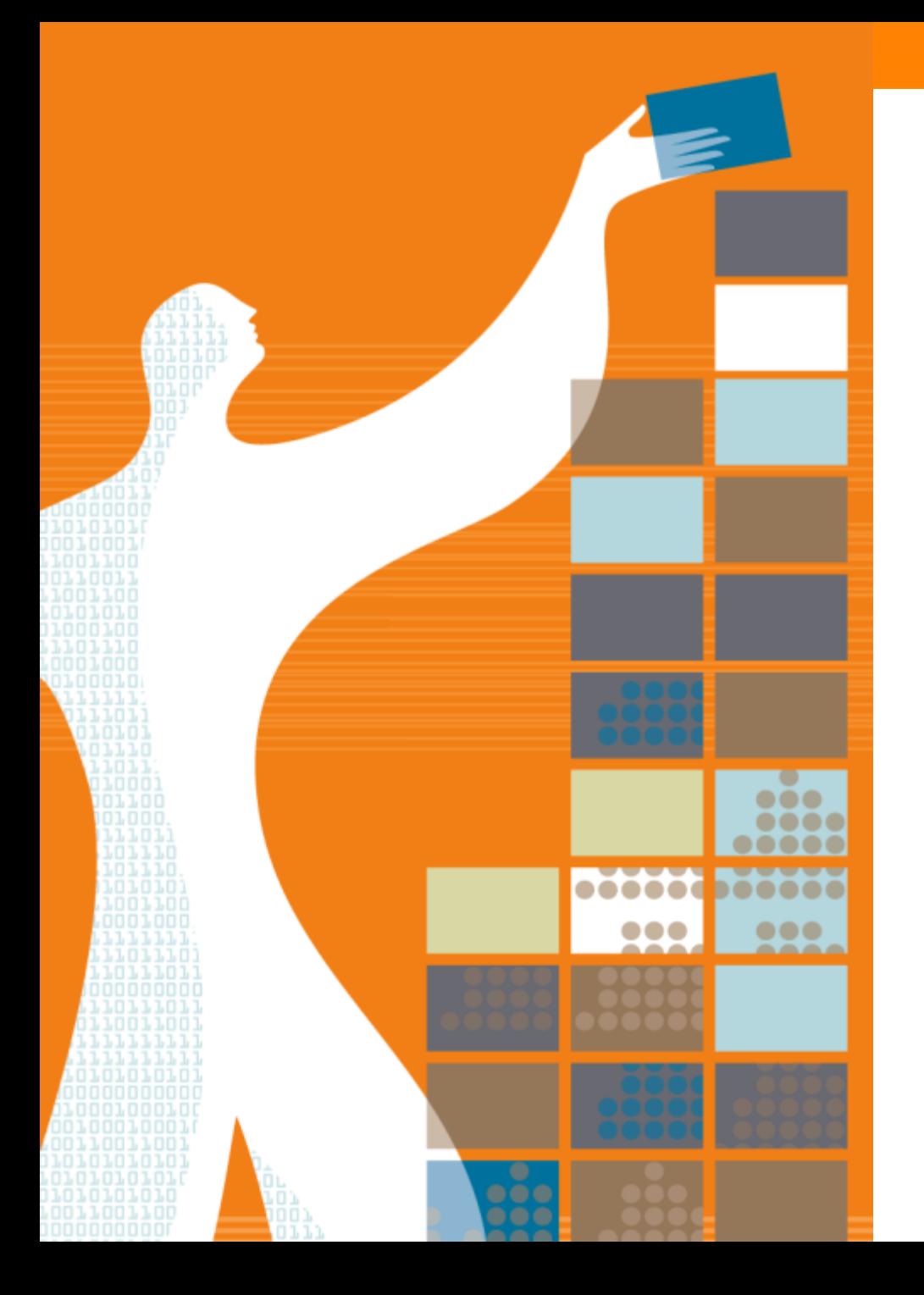

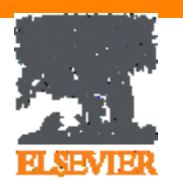

## Спасибо за внимание!

www.elsevierscience.ru www.facebook.com/ElsevierCentralAsia

www.elsevier.com/ethics www.elsevier.com/authors www.sciencedirect.com www.scopus.com www.scival.com

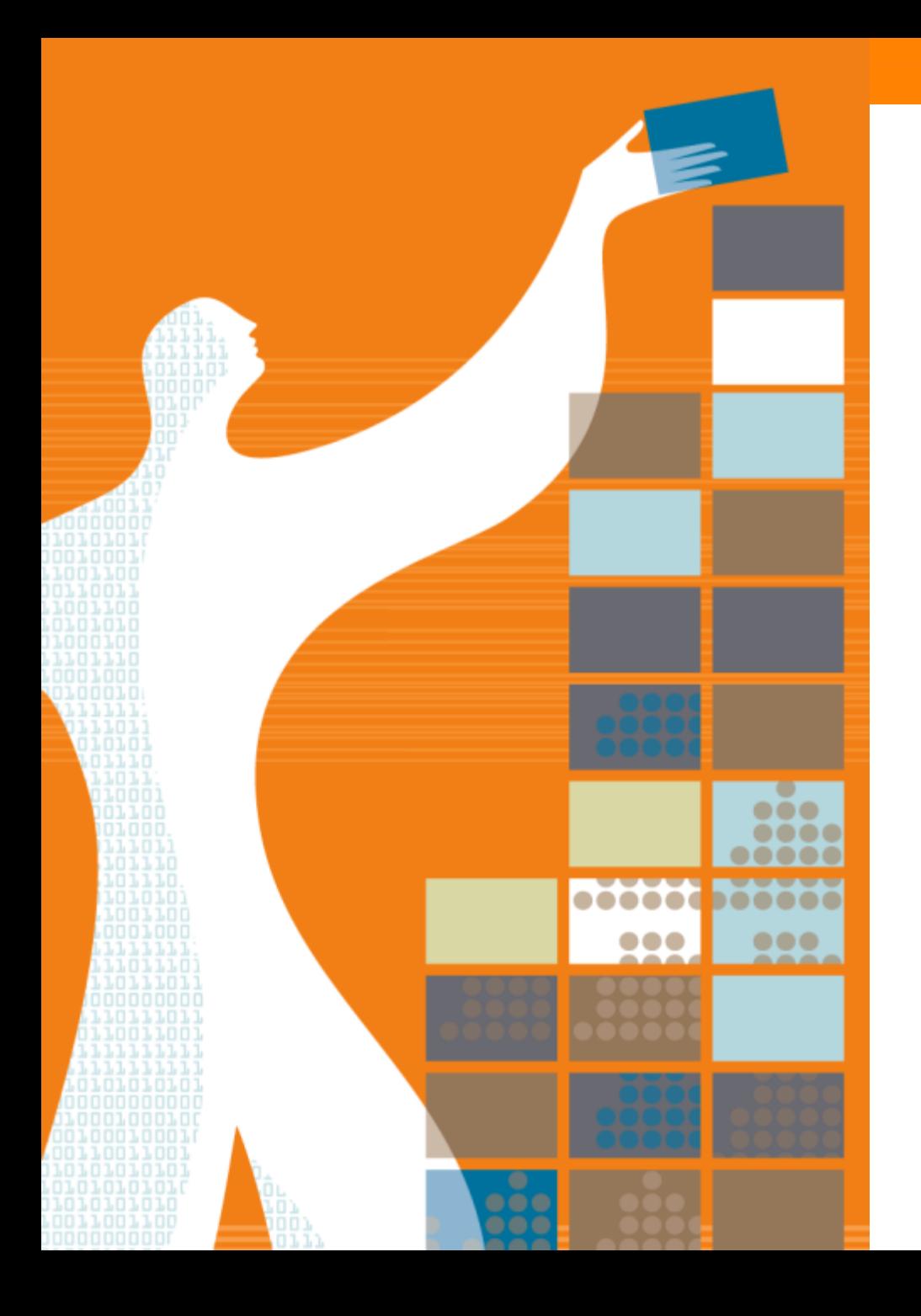

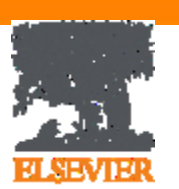

## Приложения

### **Когда журналы попадают на переоценку по показателям?**

### Постоянный мониторинг содержания позволяет поддерживать **высокое качество журналов**

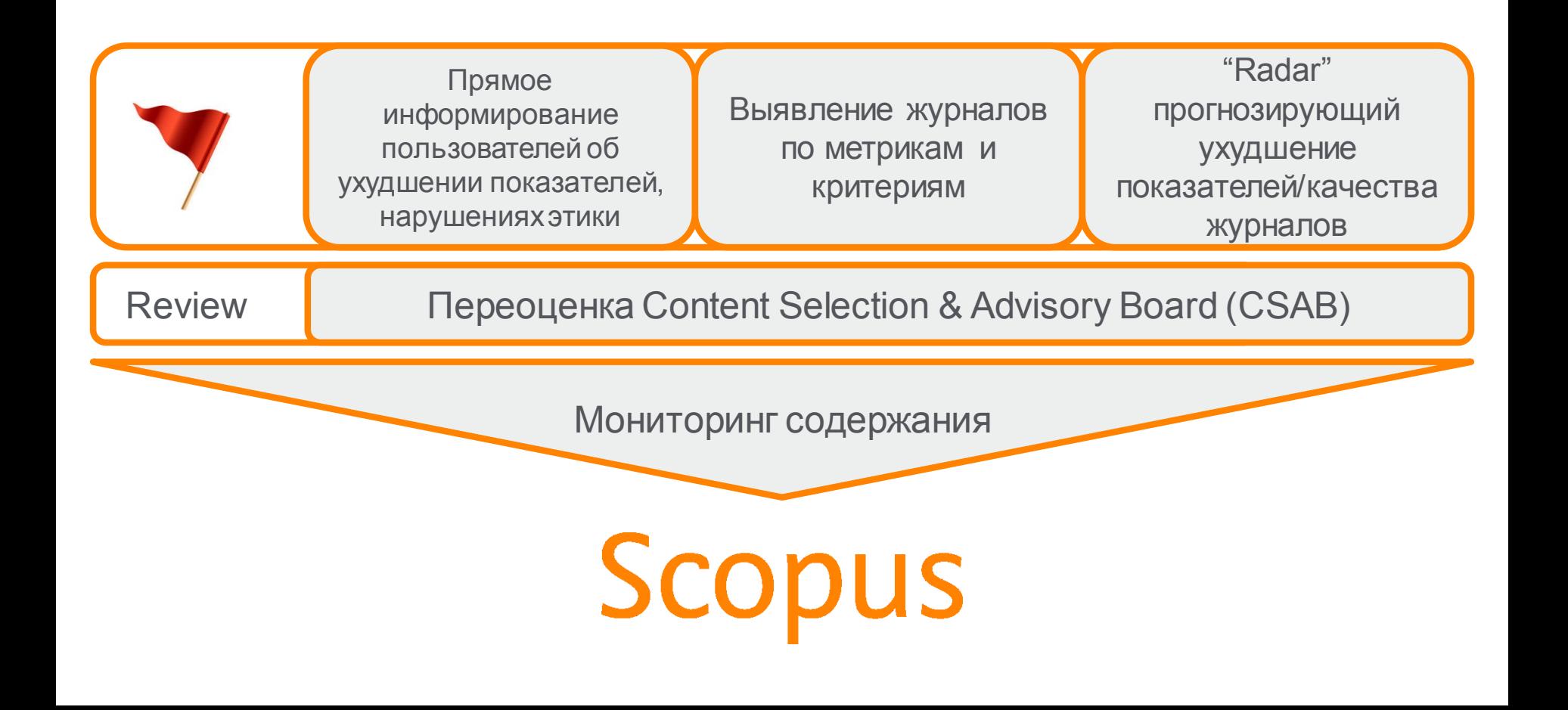

## **Дополнительно в Advanced Search**

Пример: subjmain (2208) – это поиск по узкой предметной подобласти. Коды областей можно найти в списке индексируемых в Scopus журналов

https://www.elsevier.com/ data/assets/excel\_doc/0015/91122/title\_list.xl sx, в характеристике самих журналов или в отдельной закладке ASJC Code List

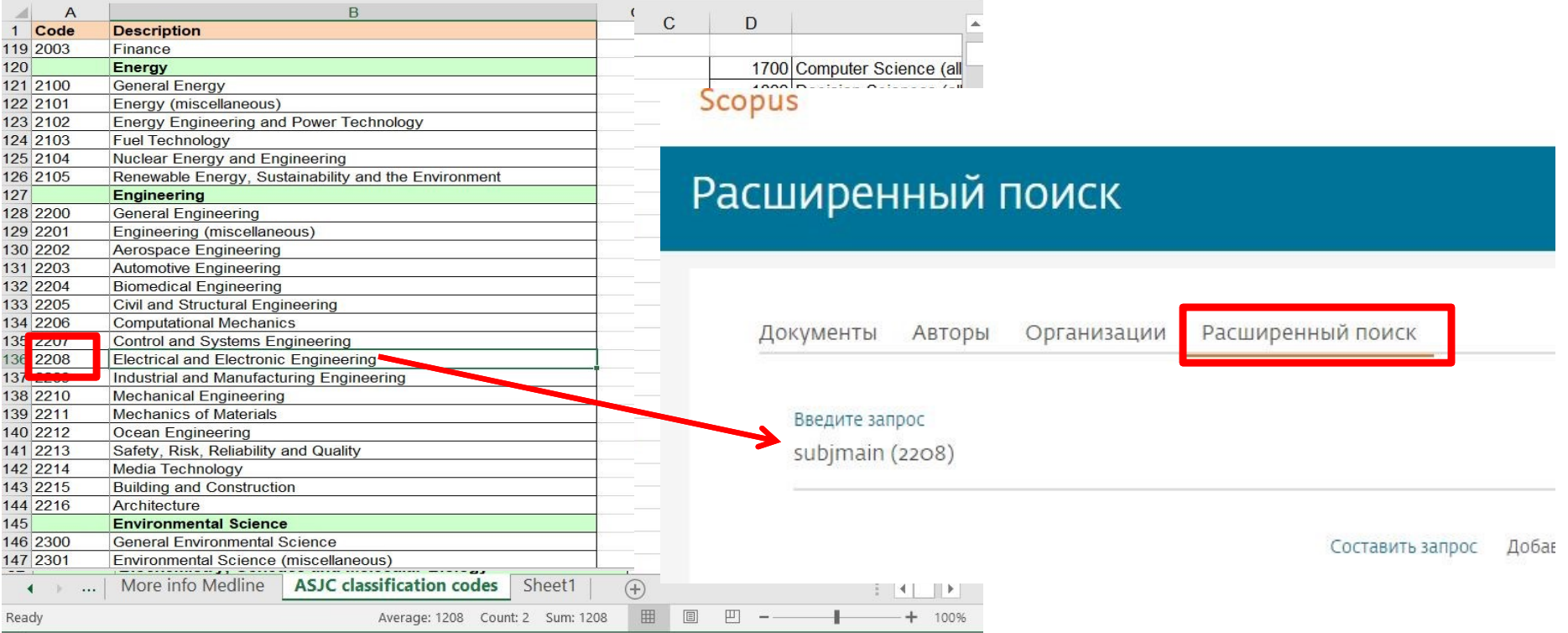

## **Scopus – ORCID**

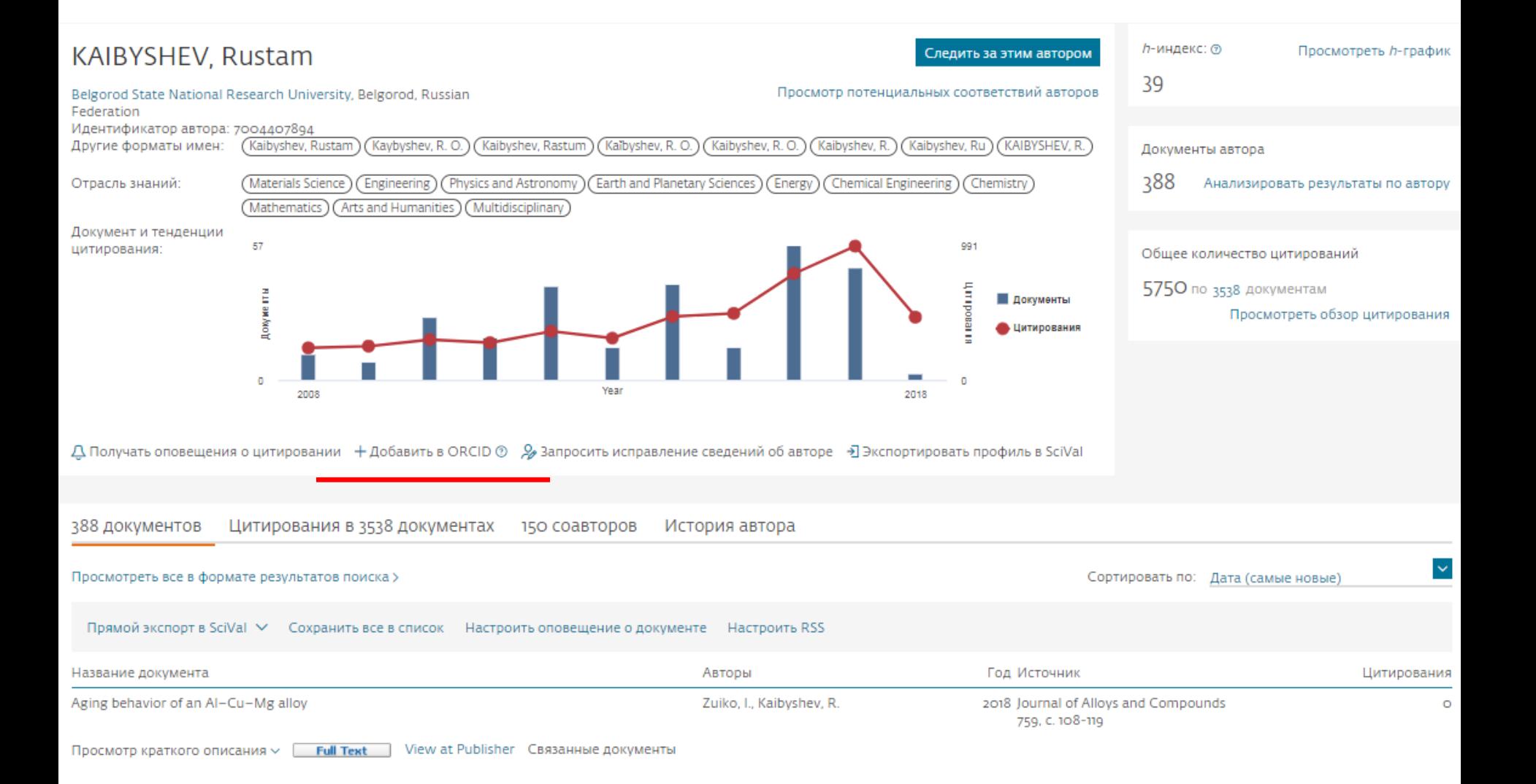
## Профиль в ORCID

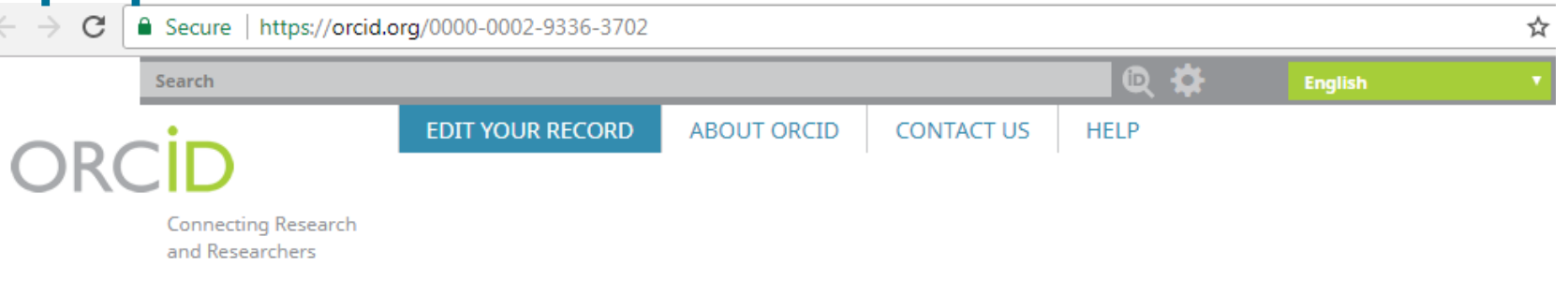

## 3,816,503 ORCID iDs and counting. See more...

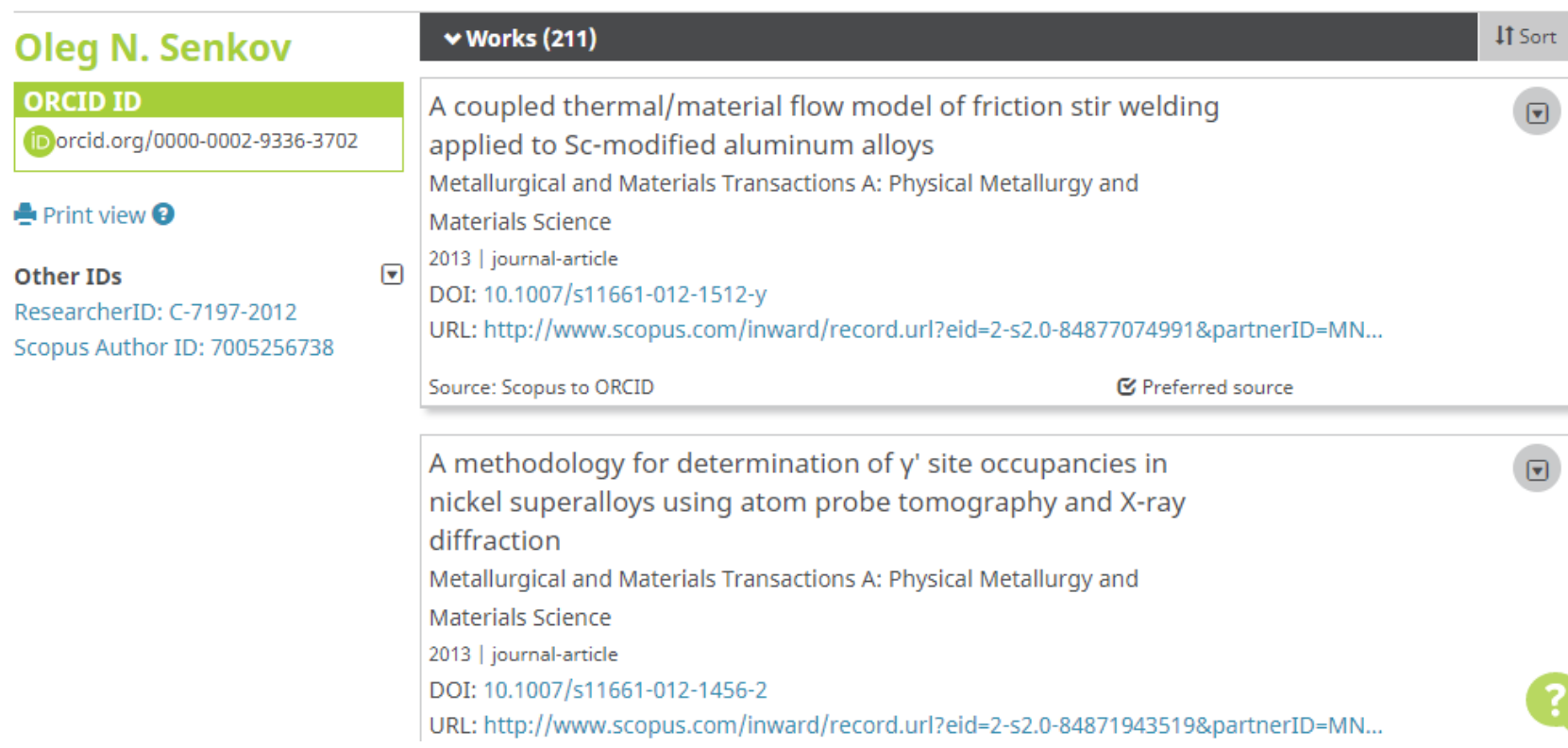

## **Пример**

## **Author details**

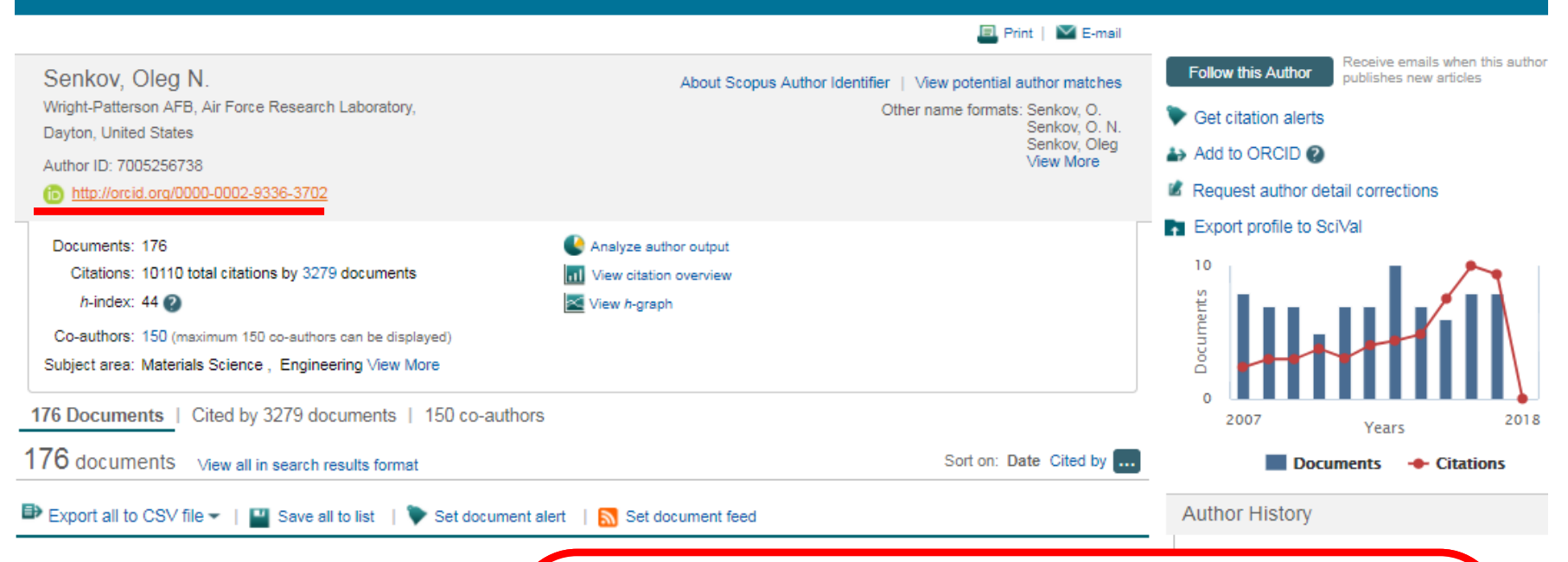

Effect of process parameters on process efficiency and inertial friction welding behavior of the superalloys LSHR and Mar-M247

**Full Text** 

View at Publisher

The Radial Temperature Gradient in the Gleeble® Hot-Torsion Tes and Its Effect on the Interpretation of Plastic-Flow Behavior

В дальнейшем, автор может указывать этот номер ORCID в своей статье (в информации об авторе) – в этом случае, статья, опубликованная в журнале индексируемом Scopus, будет привязана именно к профилю автора, который связан с указанным ORCID

w docui

w docui

w docui